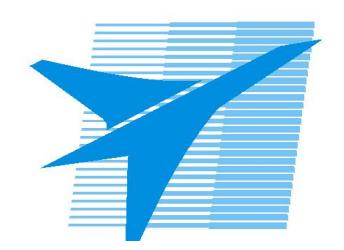

Министерство образования Иркутской области Государственное бюджетное профессиональное образовательное учреждение Иркутской области «Иркутский авиационный техникум»

> УТВЕРЖДАЮ и.о. директора ГБПОУИО «ИАТ»  $\mathcal{\widehat{K}}$ оробкова Е.А. «31» мая 2019 г.

### **ФОНД ОЦЕНОЧНЫХ СРЕДСТВ ПО ДИСЦИПЛИНЕ**

ОП.07 Операционные системы и среды

специальности

09.02.01 Компьютерные системы и комплексы

Рассмотрена цикловой комиссией КС протокол №9 от 28.03.2019 г.

Председатель ЦК /А.П. Гордиенко /

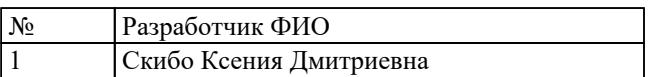

### **1. ОБЩИЕ ПОЛОЖЕНИЯ**

### **1.1. Область применения фонда оценочных средств (ФОС)**

ФОС по дисциплине является частью программы подготовки специалистов среднего звена по специальности 09.02.01 Компьютерные системы и комплексы

#### **1.2. Место дисциплины в структуре ППССЗ:**

ОП.00 Общепрофессиональный цикл.

### **1.3. Цели и задачи дисциплины – требования к результатам освоения дисциплины**

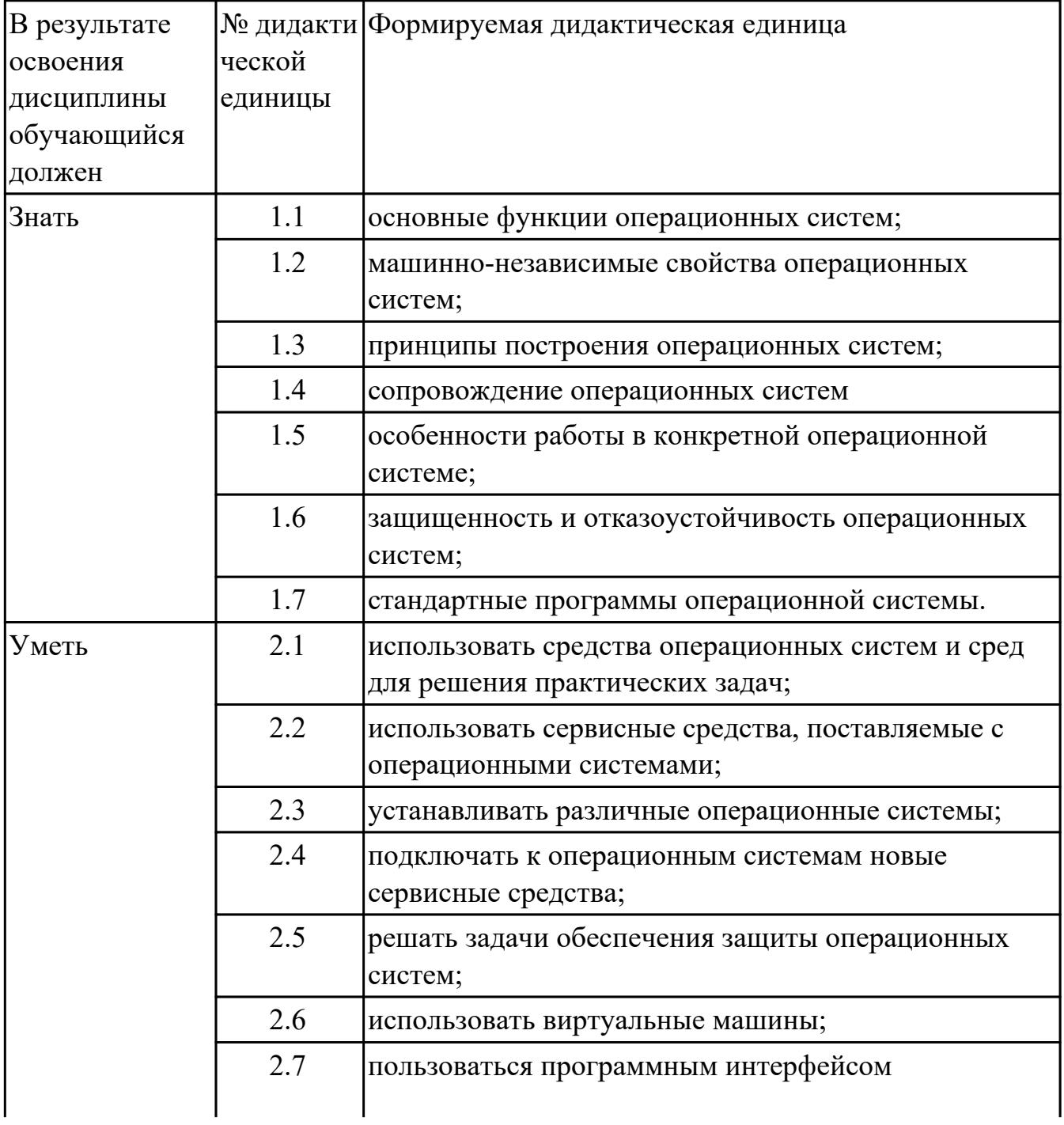

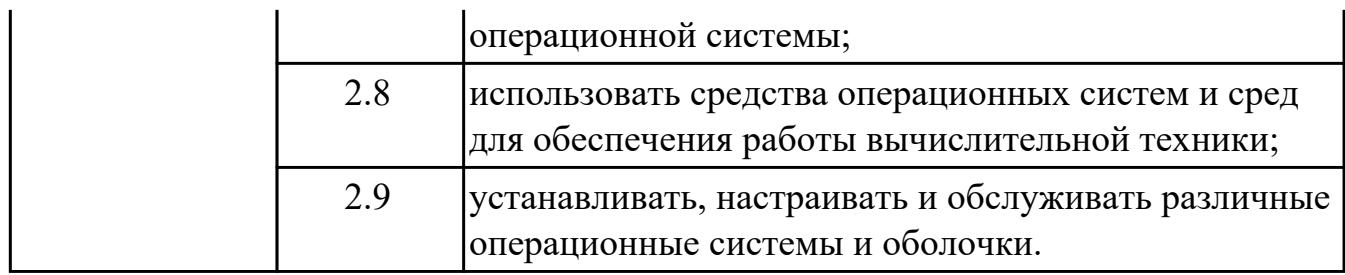

#### **1.4. Формируемые компетенции:**

ОК.1 Понимать сущность и социальную значимость своей будущей профессии, проявлять к ней устойчивый интерес.

ОК.2 Организовывать собственную деятельность, выбирать типовые методы и способы выполнения профессиональных задач, оценивать их эффективность и качество.

ОК.3 Принимать решения в стандартных и нестандартных ситуациях и нести за них ответственность.

ОК.4 Осуществлять поиск и использование информации, необходимой для эффективного выполнения профессиональных задач, профессионального и личностного развития.

ОК.5 Использовать информационно-коммуникационные технологии в профессиональной деятельности.

ОК.6 Работать в коллективе и в команде, эффективно общаться с коллегами, руководством, потребителями.

ОК.7 Брать на себя ответственность за работу членов команды (подчиненных), за результат выполнения заданий.

ОК.8 Самостоятельно определять задачи профессионального и личностного развития, заниматься самообразованием, осознанно планировать повышение квалификации.

ОК.9 Ориентироваться в условиях частой смены технологий в профессиональной деятельности.

ПК.2.1 Создавать программы на языке ассемблера для микропроцессорных систем. ПК.2.3 Осуществлять установку и конфигурирование персональных компьютеров и подключение периферийных устройств.

ПК.3.3 Принимать участие в отладке и технических испытаниях компьютерных систем и комплексов, инсталляции, конфигурировании программного обеспечения.

# **2. ФОНД ОЦЕНОЧНЫХ СРЕДСТВ ДИСЦИПЛИНЫ, ИСПОЛЬЗУЕМЫЙ ДЛЯ ТЕКУЩЕГО КОНТРОЛЯ**

### **2.1 Текущий контроль (ТК) № 1**

**Тема занятия:** 1.1.5.Классификация ОС. Требования к современным ОС. Сетевые ОС.

**Метод и форма контроля:** Самостоятельная работа (Опрос)

**Вид контроля:** Письменная самостоятельная работа

**Дидактическая единица:** 1.1 основные функции операционных систем;

### **Занятие(-я):**

1.1.1.Классификация программного обеспечения. Системное программное обеспечение (ПО).Состав базового (системного) ПО.

1.1.2.История развития операционных систем (ОС).

### **Задание №1**

Дать полные ответы на вопросы:

1. Что такое программное обеспечение ПК?

2. На какие классы деляться программы ПК? (привести по 1-2 примера к каждому классу)

3. Какие основные функции выполняет операционная стстема?

4. Какие системные программы служал для удобства работы с файлами?

5. Что такое драйвер? Его значимость в операционной системе.

6. По какому прнципу программы делятся на лицензионные, условно бесплатные и бесплатные? (привести по 1-2 примера к каждому виду программ)

7. При дефрагментации диска куда записывается каждый файл?

8. Как стираются данные при быстром форматировании диска?

9. Как стираются данные при полном форматировании диска?

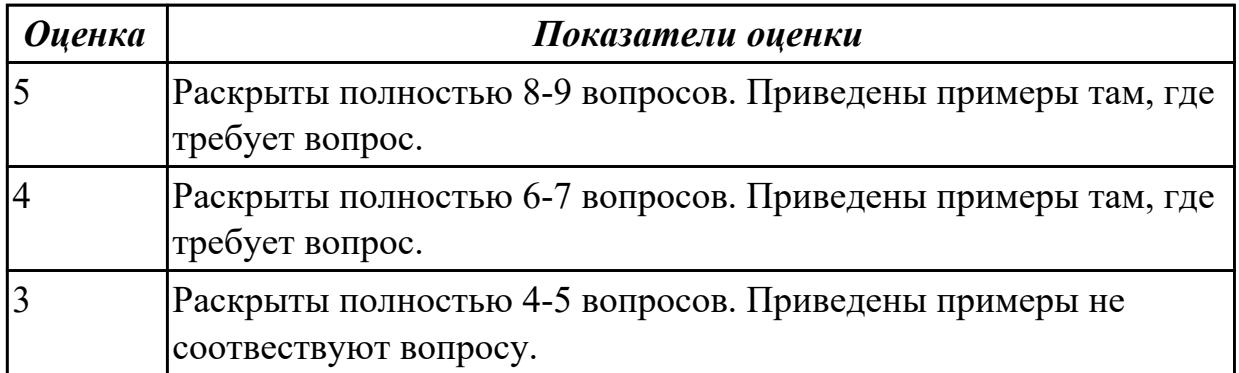

**Дидактическая единица:** 1.2 машинно-независимые свойства операционных систем;

**Занятие(-я):**

1.1.2.История развития операционных систем (ОС).

### **Задание №1**

Дать полные ответы на вопросы:

1. В чем принципиальное различие в приложениях Windows и MS-DOS?

2. Если винчестер разбит на три логических диска, то из каких будет состоять загрузчик операционной системы? И объянснить почему.

3. Какая информация не входит в стартовый сектор?

4. Рассказать порядок действий при начальной загрузке MS-DOS?

5. Что такое процесс? Дать определение и привисти пример.

6. Какие состояния может принимать процессор? С какого состояния начинается жизненный цикл процесса?

7. Сколько процессов может находиться в состоянии выполнение в однопроцессорной системе и почему?

8. Какой особенностью обладает алгоритм планирования процесса, используя понятие приоритета?

9. Какие этапы последовательности действий при обработке прерывания реализуются ОС?

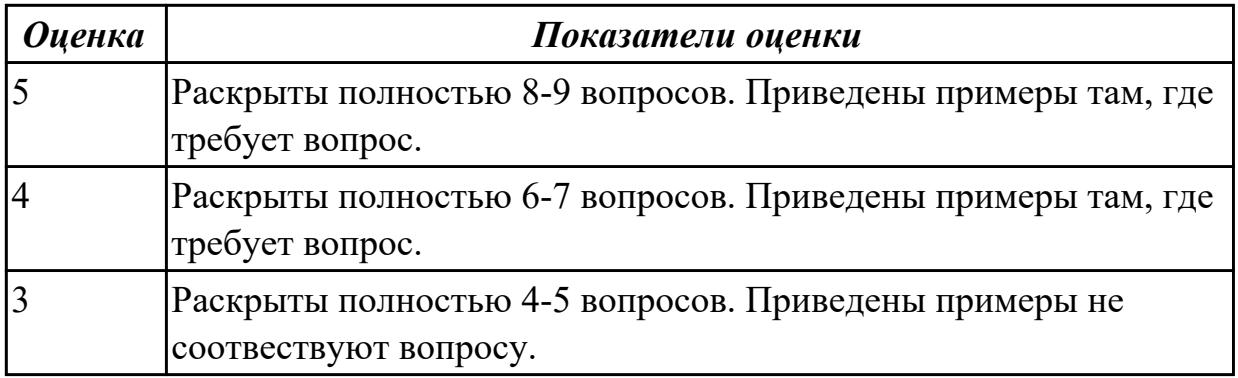

### **2.2 Текущий контроль (ТК) № 2**

**Тема занятия:** 1.2.7.Создание командных файлов.

**Метод и форма контроля:** Практическая работа (Информационно-аналитический) **Вид контроля:** Практическая работа с использованием ИКТ

**Дидактическая единица:** 2.1 использовать средства операционных систем и сред для решения практических задач;

### **Занятие(-я):**

1.1.6.Анализ программного обеспечения персонального компьютера. Сбор сведений о системе.

### **Задание №1**

Сконфигурировать Bios Setup Utility в соответствии с поставленными задачами по вариантам:

1 вариант:  $\vert$  -Установить системное время компьютера в положение 23:59:59

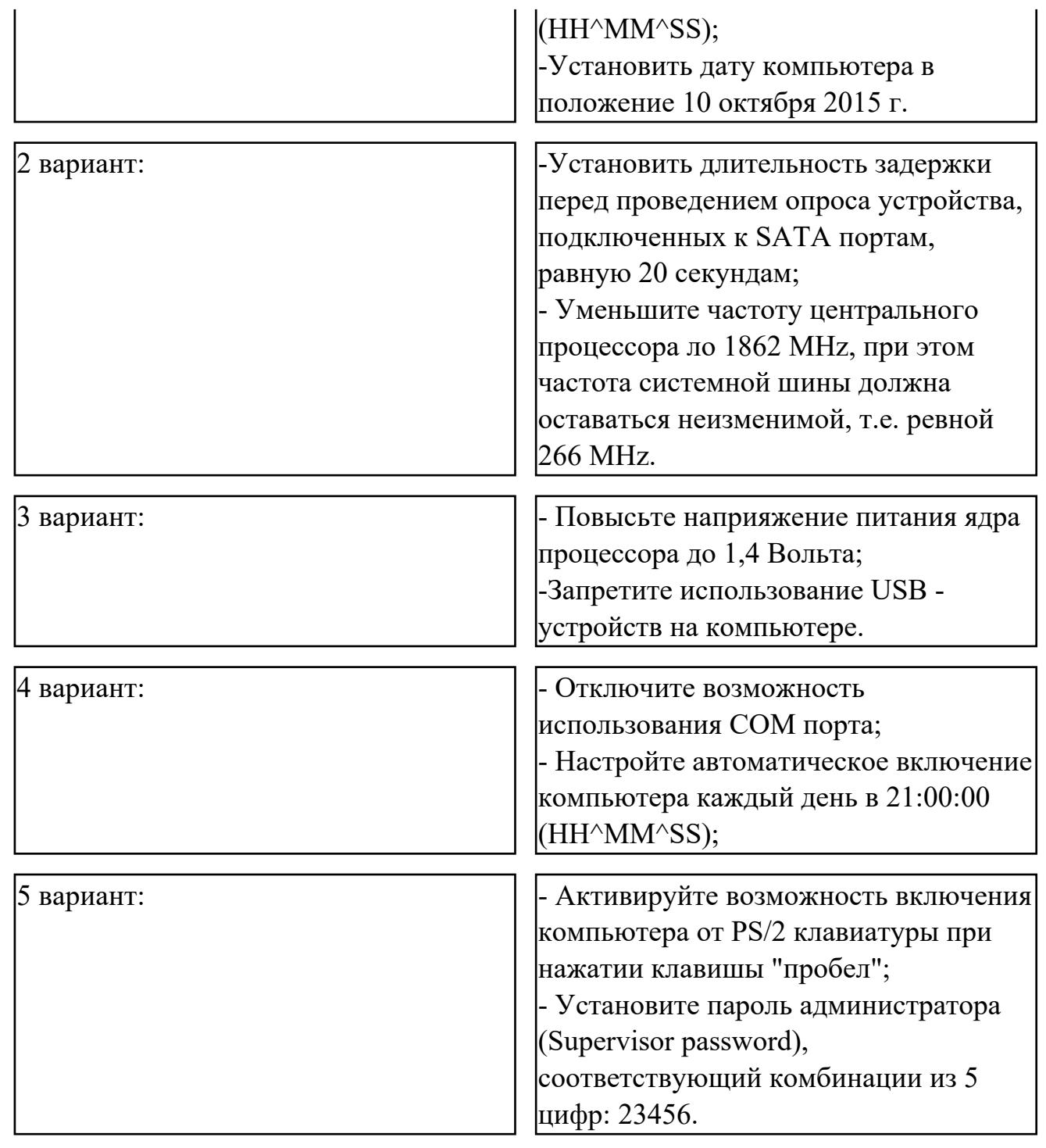

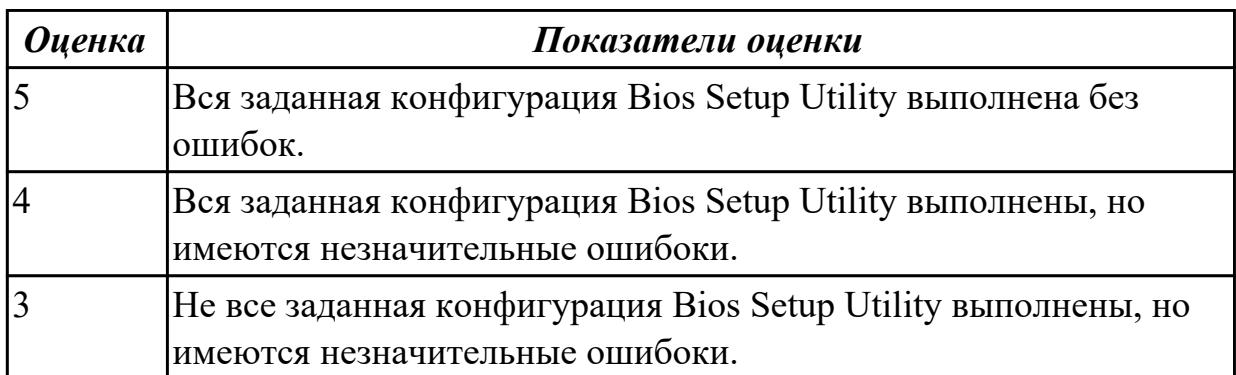

**Дидактическая единица:** 2.2 использовать сервисные средства, поставляемые с операционными системами;

### **Занятие(-я):**

1.2.2.Выполнение команд при работе с дисками, каталогами, файлами.

### **Задание №1**

Настроить систему защиты ОС используя дополнительные элементы защиты ОС, такие как «Антивирус Касперского». Настройку произвести по предложенным параметрам по вариантам:

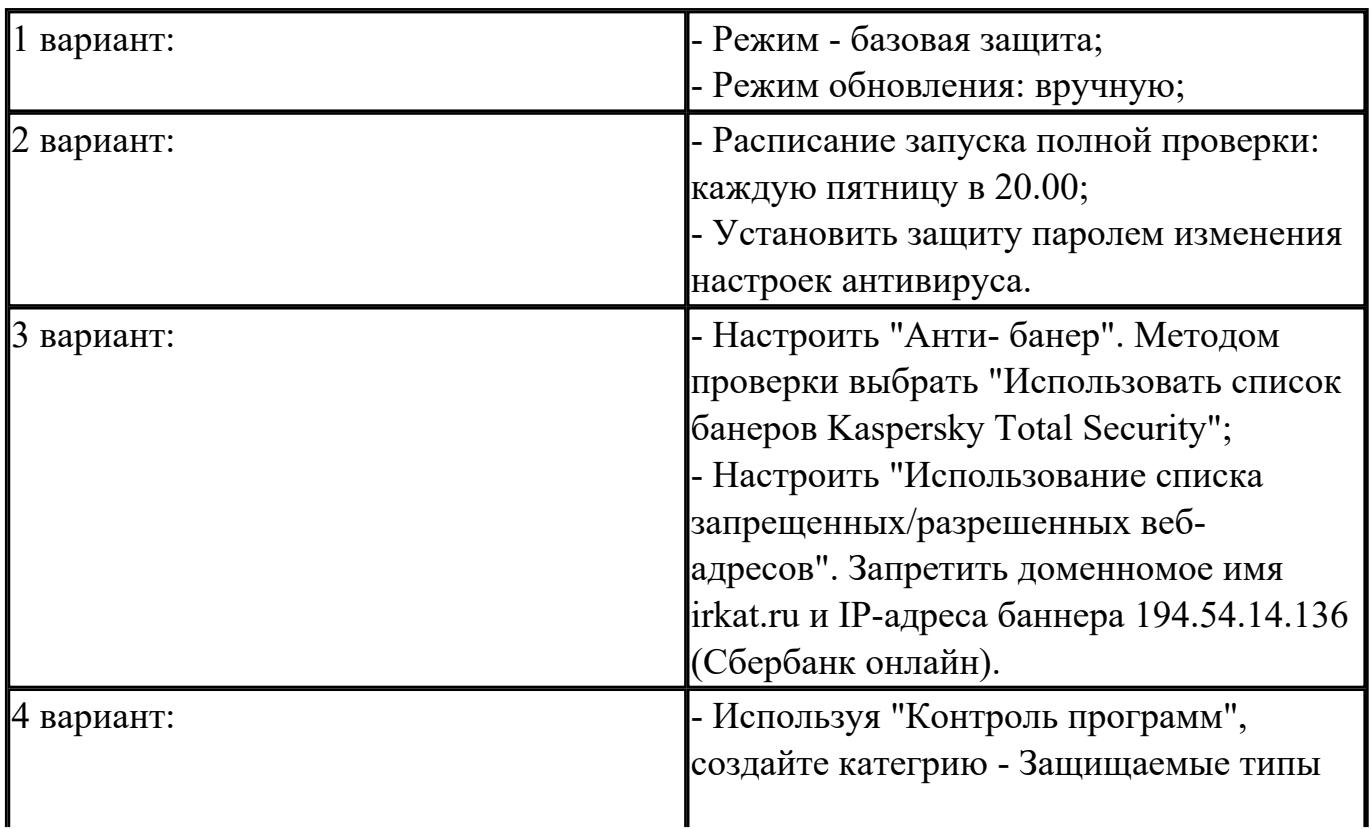

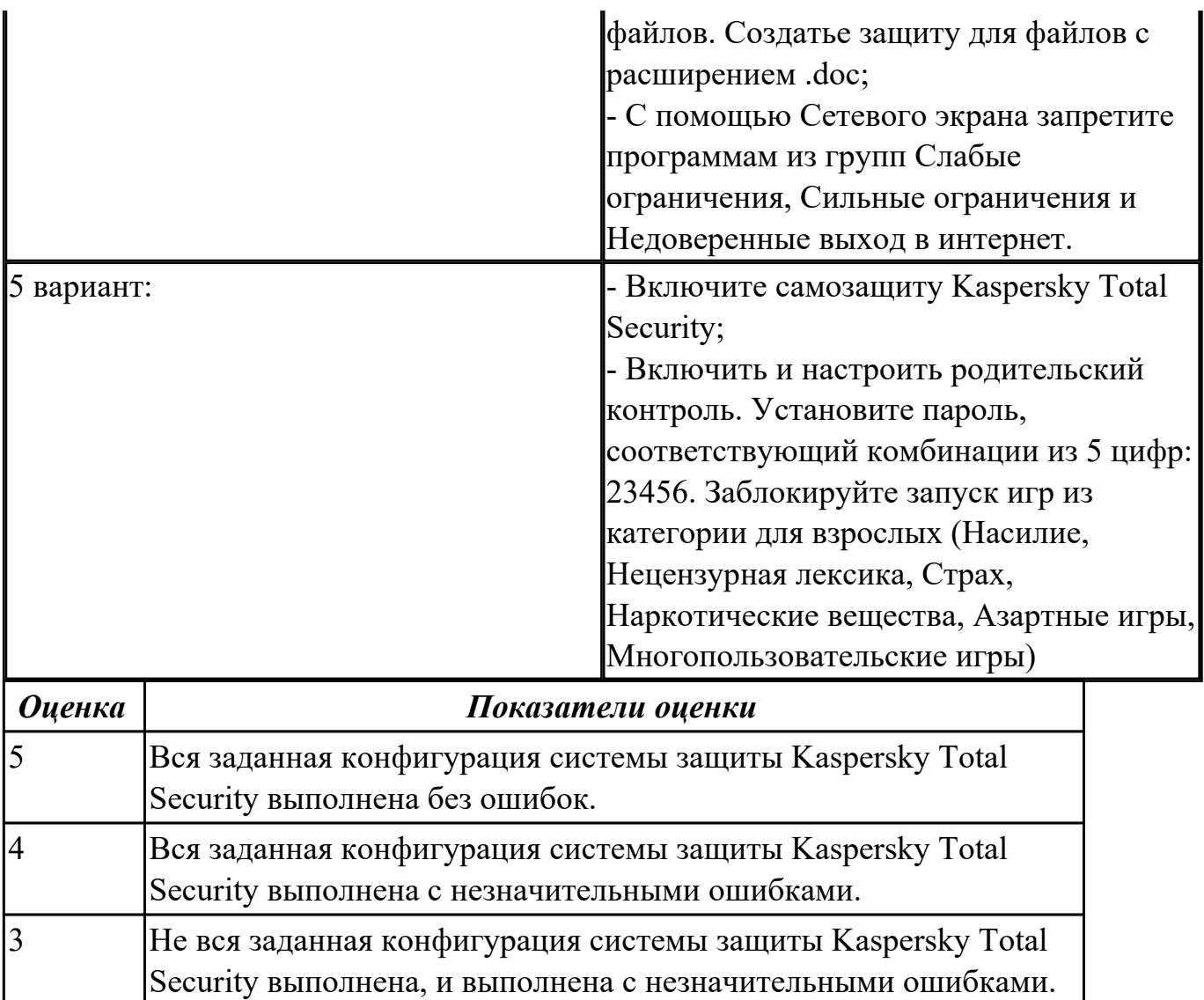

### **2.3 Текущий контроль (ТК) № 3**

**Тема занятия:** 2.1.2.Программные и аппаратные прерывания. Последовательность действий при обработке прерываний. (теория) - 1 час 32

**Метод и форма контроля:** Письменный опрос (Опрос)

**Вид контроля:** Письменная самостоятельная работа

**Дидактическая единица:** 1.3 принципы построения операционных систем; **Занятие(-я):**

1.1.3.Понятие ОС. Назначение и функции ОС. Состав, взаимодействие основных компонентов ОС.

1.1.4.Типы операционных систем. Семейства ОС (DOS, OS/2, UNIX, WINDOWS, ОС реального времени)

1.1.5.Классификация ОС. Требования к современным ОС. Сетевые ОС.

### **Задание №1**

Дать полные ответы на вопросы:

1. Что является критерием эффективности вычислительной стстемы?

2. Что является основным критерием эффективности системы пактной обратоки?

3. В каких систмемах гарантируется выполнение задания за опроеделенный промежуток времени?

4. В каких системах самое неэффективное использование ресурсов вычислительной техники?

5. Какое состояние не определено для потока в системе?

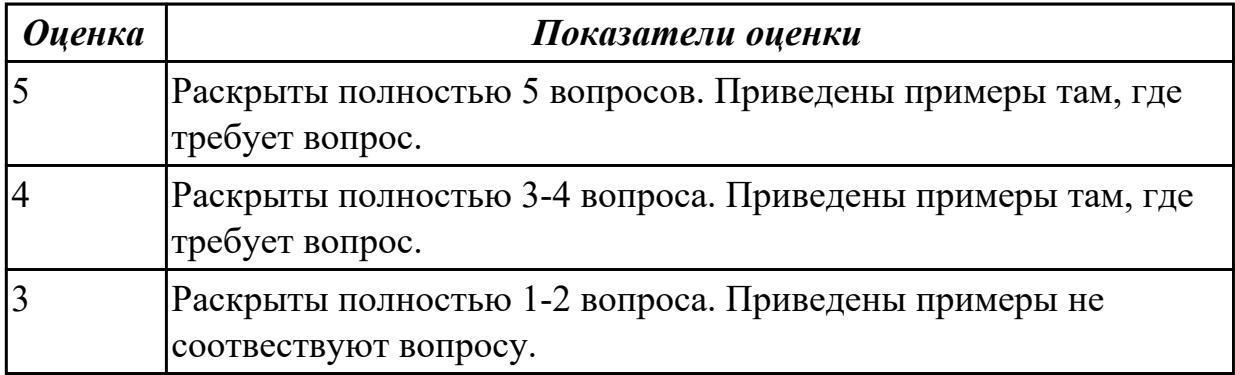

**Дидактическая единица:** 1.4 сопровождение операционных систем

### **Занятие(-я):**

2.1.1.Обработка прерываний. Понятие прерывания. Классы прерываний. Рабочая область прерываний.

### **Задание №1**

Дать полные ответы на вопросы:

1. Каких смен состояний не существует в операционной системе?

2. Как называется число, которое характеризует степень привелигерованности потока при использовнии ресурсов?

3. Между какими компанентами распределяется процессорное время?

4. На основе чего происходит планирование и сонхронизация процессов?

5. Что используется для возобновления процесса после прерывания?

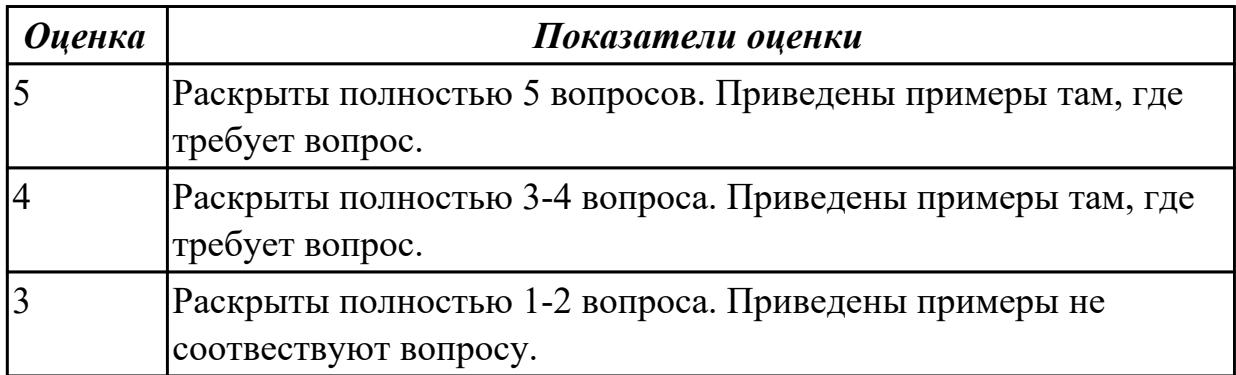

### **2.4 Текущий контроль (ТК) № 4**

**Тема занятия:** 2.1.6.Проблема фрагментации памяти и способы ее разрешения.

Понятие виртуального ресурса. Отображение виртуальной памяти в реальную.

**Метод и форма контроля:** Контрольная работа (Опрос)

**Вид контроля:** Письменная контрольная работа

**Дидактическая единица:** 1.6 защищенность и отказоустойчивость операционных систем;

### **Занятие(-я):**

1.2.5.Структура DOS –диска: системная область (загрузочная запись; зарезервированные секторы; таблица размещения файлов - FAT; корневой каталог)

и область данных.

2.1.2.Программные и аппаратные прерывания. Последовательность действий при обработке прерываний. (теория) - 1 час 32

2.1.4.Управление реальной и виртуальной памятью. Механизм разделения центральной памяти. Разделение памяти на разделы.

2.1.5.Аппаратные и программные средства защиты памяти. Способы защиты памяти.

### **Задание №1**

Дать полные ответы на вопросы, привести примеры где этого требует вопрос:

1. Что такое виртуальная машина, хостовая операционная система, гостевая операционная система. Привести примеры данных операционных ситсем.

2. Для решения каких задач могут быть использовпаны виртуальные машины?

3. Какие приложения используются для создания виртуальных машин? Приведите 2-3 примера.

4. Назовите этапы создания вирутальной машины в любом из выбранных Вами приложений.

5. Назовите этапы установки операционной системы Windows 7 на виртуальную машину .

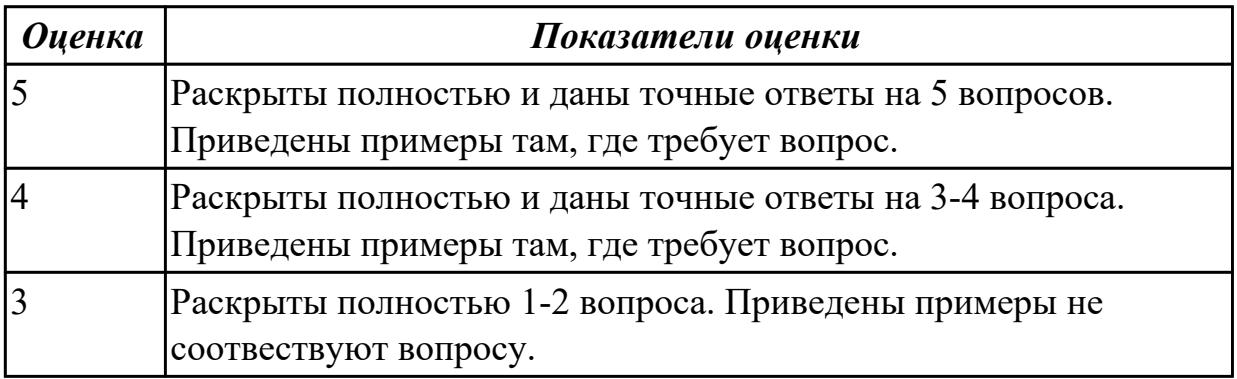

### **2.5 Текущий контроль (ТК) № 5**

**Тема занятия:** 3.1.2.Архитектура ОС Windows, Linux. Элементы архитектуры. **Метод и форма контроля:** Контрольная работа (Опрос)

**Вид контроля:** Письменная контрольная работа

**Дидактическая единица:** 1.5 особенности работы в конкретной операционной

системе;

**Занятие(-я):**

1.2.1.Виды интерфейсов. Понятие программного интерфейса, его назначение. Интерфейс пользователя.

1.2.6.Кластеры и элементы FAT. Элементы корневого каталога

1.2.8.Команды DOS для работы с дисками, каталогами, файлами; синтаксис команд.

2.1.3.Алгоритм диспетчеризации. Способ выбора процесса для

диспетчеризации.Механизм установления соответствия между процессом и событием.

2.1.6.Проблема фрагментации памяти и способы ее разрешения. Понятие виртуального ресурса. Отображение виртуальной памяти в реальную.

### **Задание №1**

Дать полные ответы на вопросы:

1 Что такое FAR Manager?

2 Какие возможности предоставляет файловый менеджер? Где чаще всего используют файловые менеджеры? (приведите примеры)

3 Как выполнить команду поиска файла в FAR Manager?

4. Какие данные содержит панель информации FAR Manager?

5.Какие пункты содержит меню левой и правой панелей в FAR Manager?

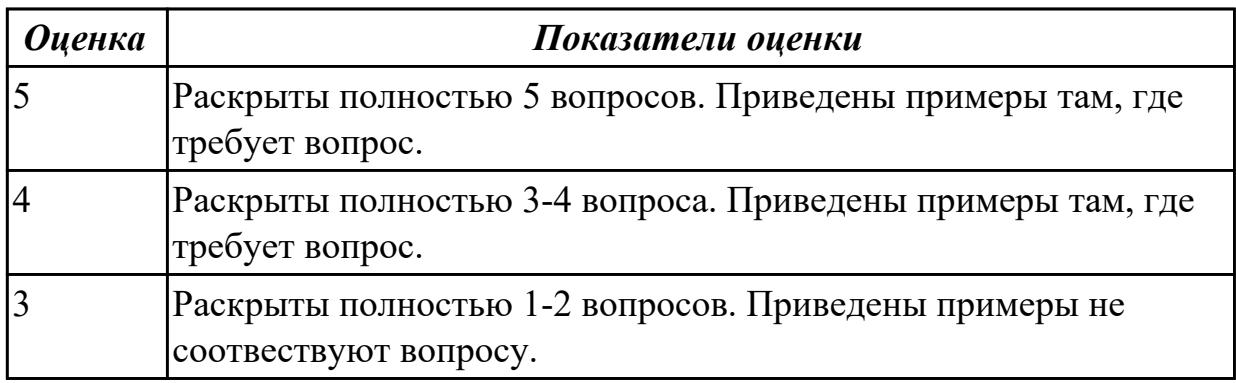

**Дидактическая единица:** 1.7 стандартные программы операционной системы. **Занятие(-я):**

1.2.3.Языки взаимодействия пользователя с операционной системой. Стандартные сервисные программы поддержки интерфейса.

2.1.6.Проблема фрагментации памяти и способы ее разрешения. Понятие виртуального ресурса. Отображение виртуальной памяти в реальную.

### **Задание №1**

Дать полные ответы на вопросыпривести примеры, где этого требует вопрос :

1. ЧТо такое операционная система? Какие виды операционных систем бывают? (приведите примеры их применения)

2. Что такое оперционное окружение? Из чего состоит операционное окружение?

3. Что такое базования и расширенная машина? Какую функцию в этих машинах

выполняет режим пользователя и супервизора?

- 4. Что такое прерывание? Какая последовательность при обработке прерываний?
- 5. Какие существуют стандартные прграммы обраьотки прерываний?

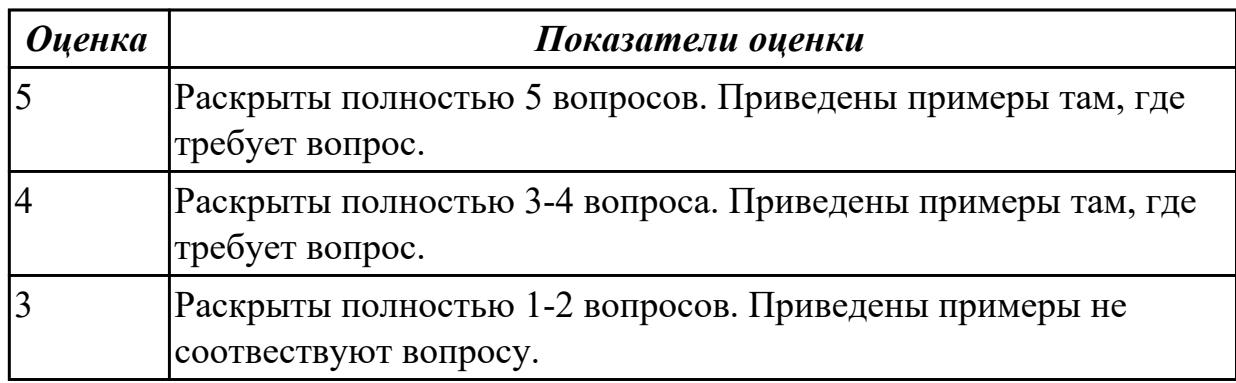

### **2.6 Текущий контроль (ТК) № 6**

**Тема занятия:** 3.2.5.Установка и удаление программного обеспечения.

**Метод и форма контроля:** Практическая работа (Информационно-аналитический) **Вид контроля:** Практическая работа с использованием ИКТ

**Дидактическая единица:** 2.3 устанавливать различные операционные системы; **Занятие(-я):**

3.2.2.Установка и настройка операционной системы Windows.

### **Задание №1**

Сконфигурировать Bios Setup Utility в соответствии с поставленными задачами по вариантам:

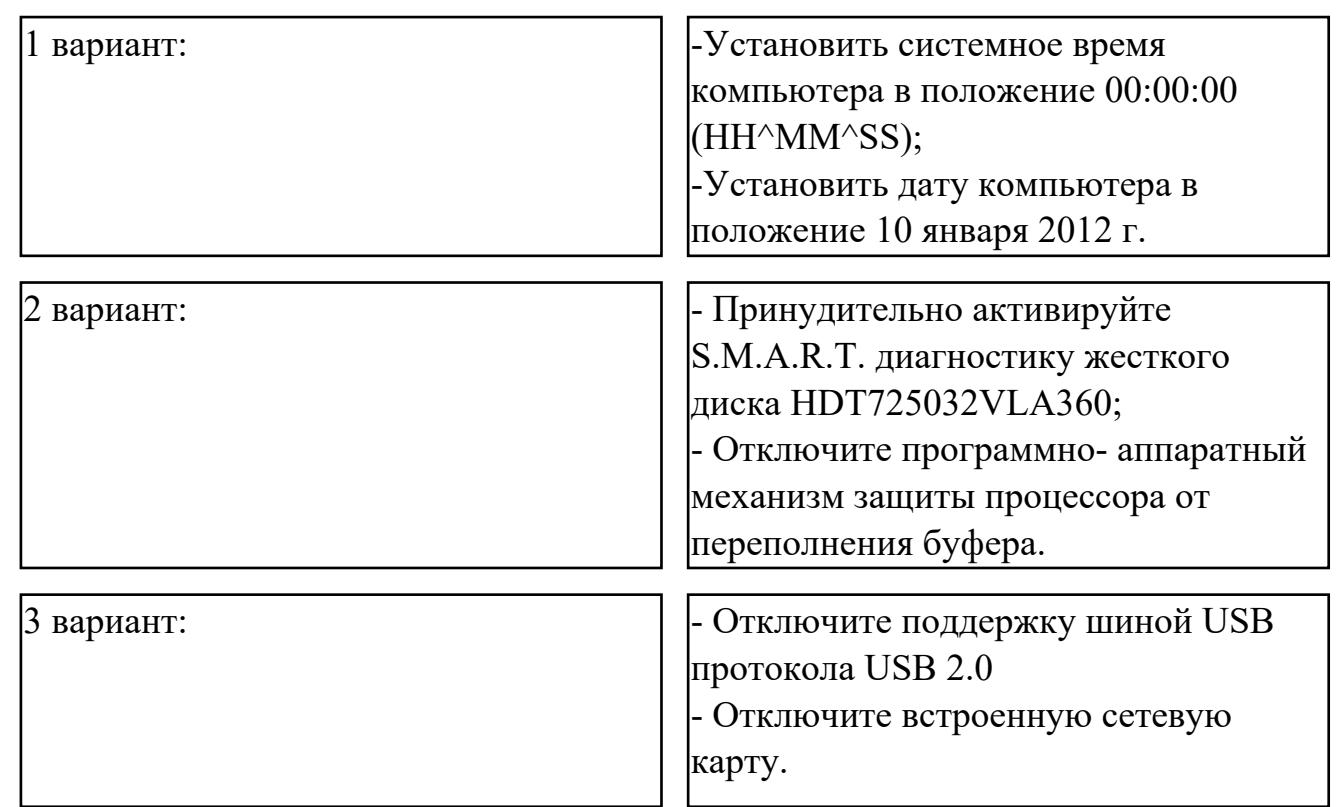

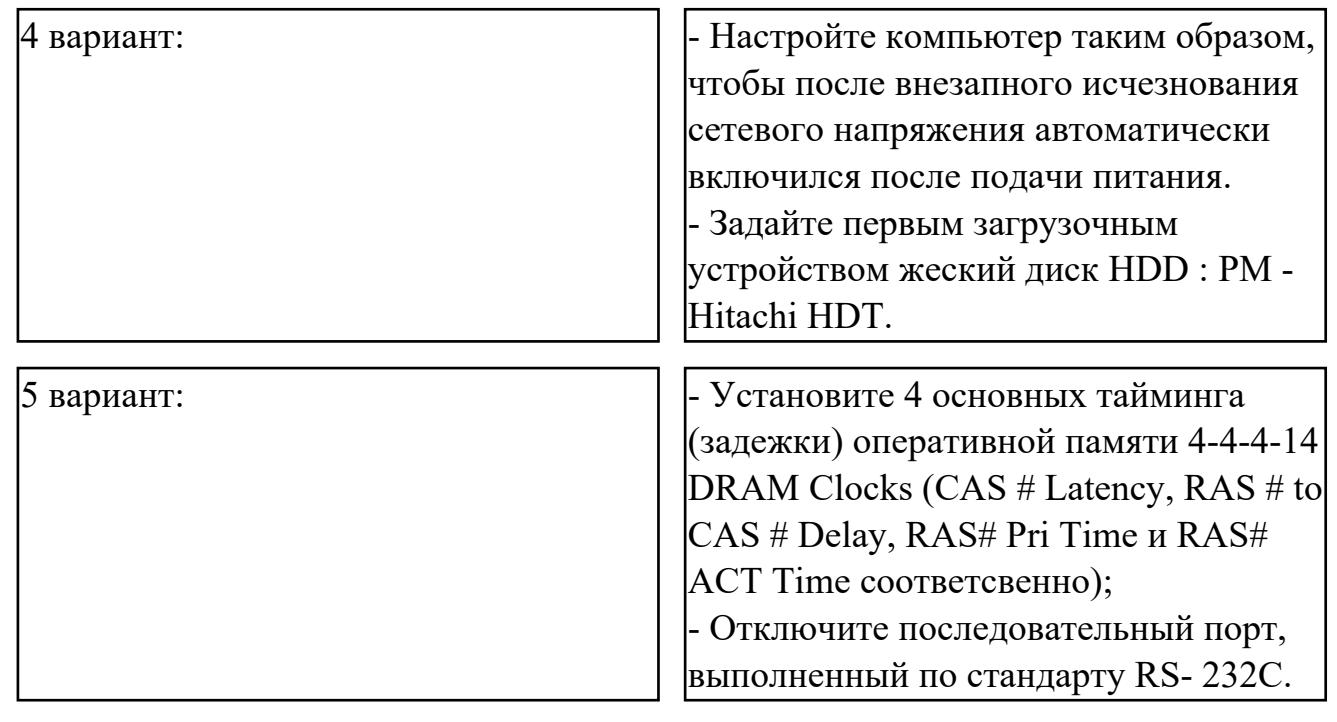

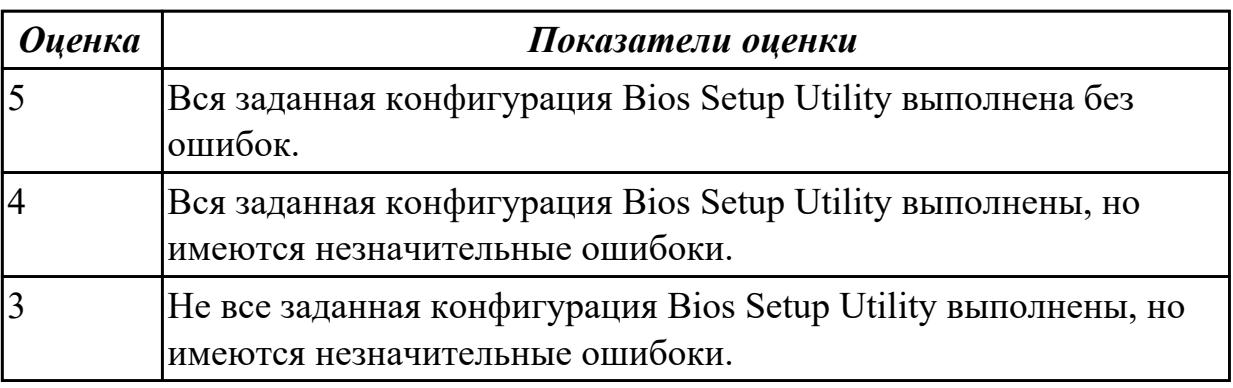

**Дидактическая единица:** 2.4 подключать к операционным системам новые сервисные средства;

### **Занятие(-я):**

3.2.2.Установка и настройка операционной системы Windows.

### **Задание №1**

Сконфигурировать Bios Setup Utility в соответствии с поставленными задачами по вариантам:

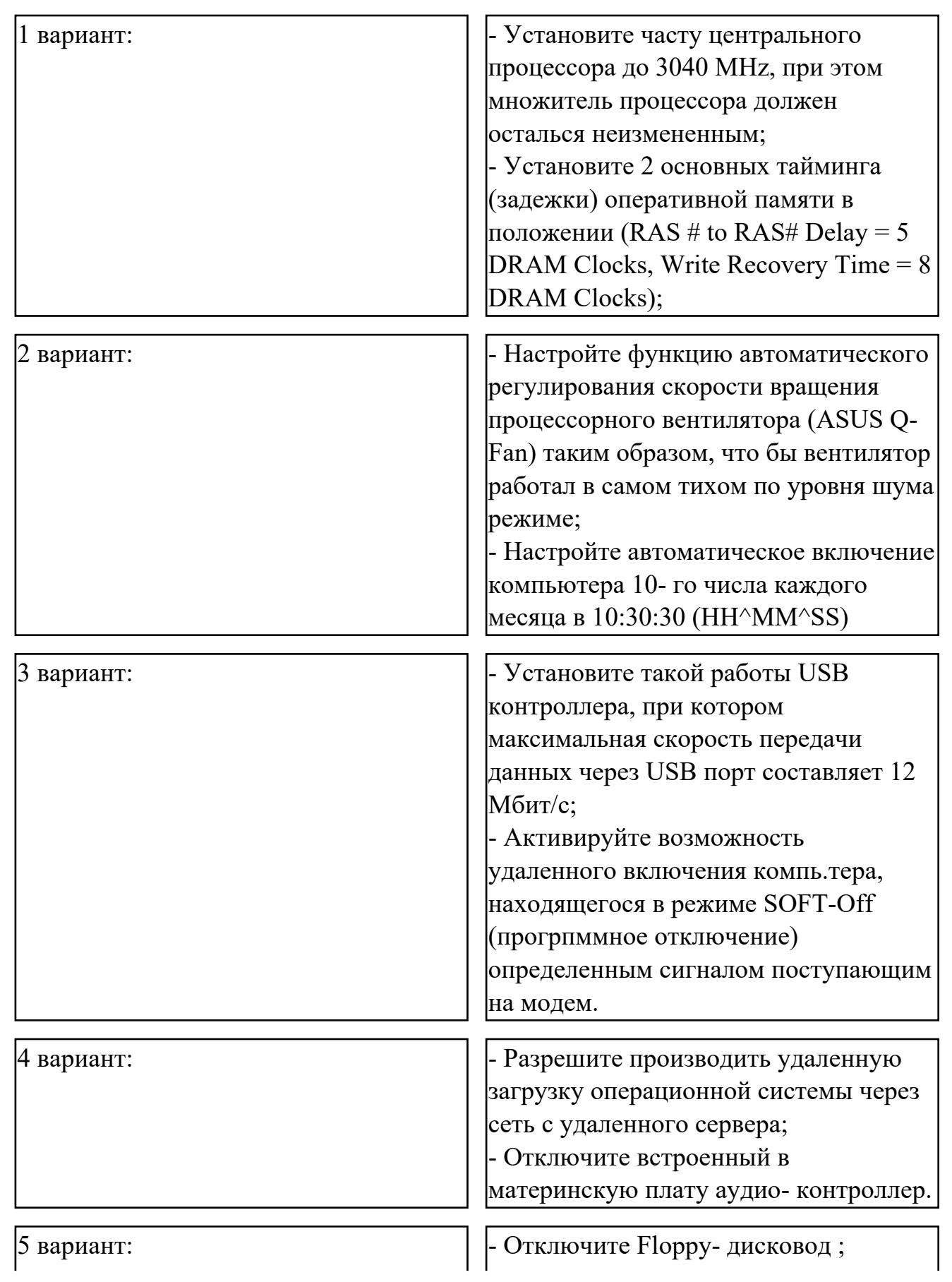

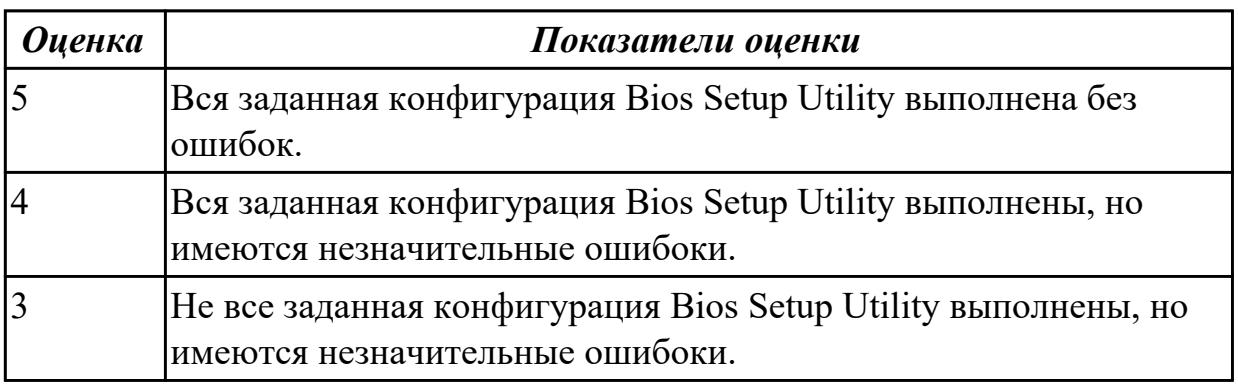

### **2.7 Текущий контроль (ТК) № 7**

**Тема занятия:** 3.2.12.Работа с реестром.

**Метод и форма контроля:** Практическая работа (Информационно-аналитический) **Вид контроля:** Практическая работа с использованием ИКТ

**Дидактическая единица:** 2.5 решать задачи обеспечения защиты операционных систем;

#### **Занятие(-я):**

3.2.7.Изучение интерфейса и команд ОС Windows.

#### **Задание №1**

Пользуясь утилитой «Диспетчер пользователей» в OC WINDOWS, по вариантам создать группы пользователей и назначить права:

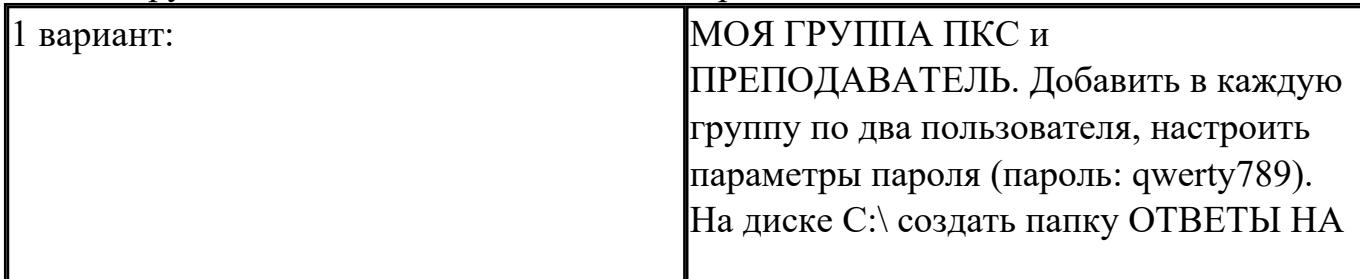

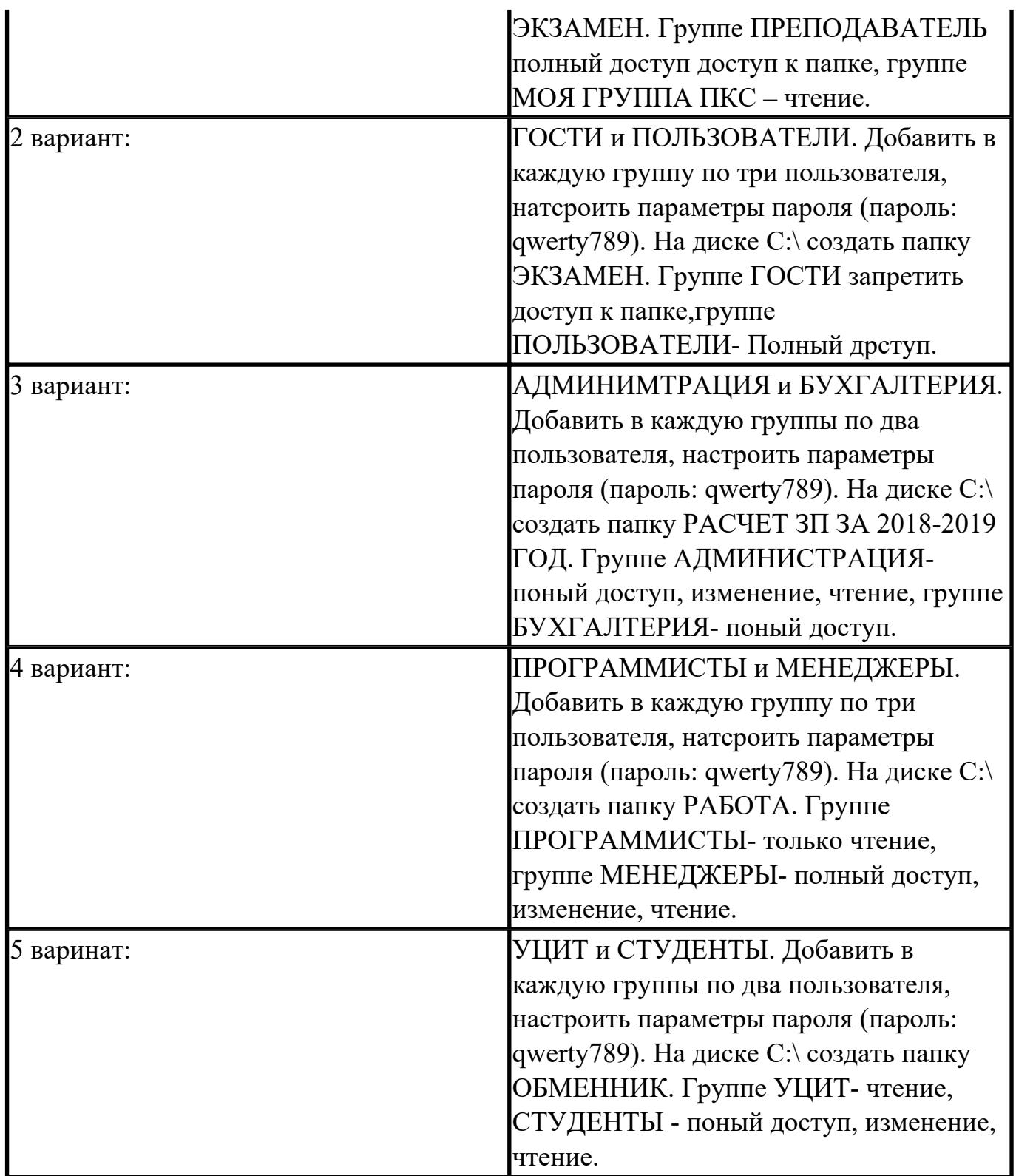

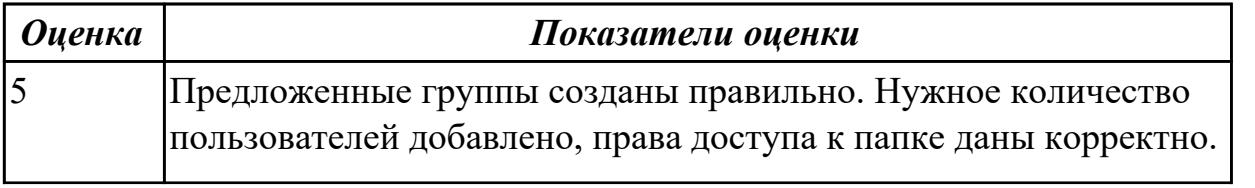

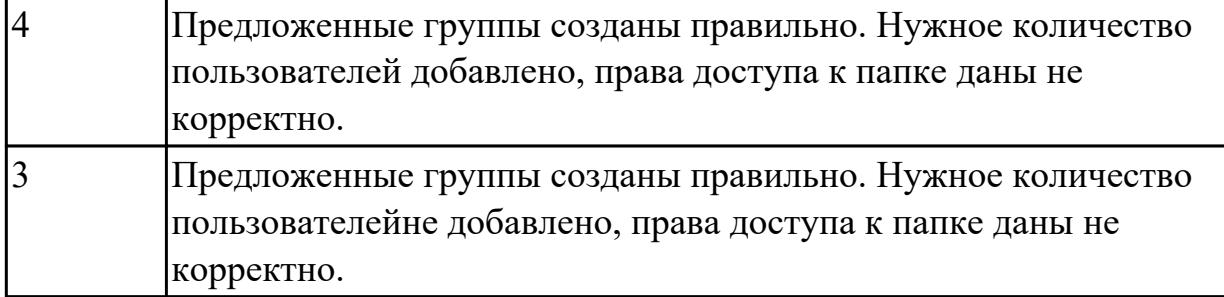

#### **Дидактическая единица:** 2.6 использовать виртуальные машины; **Занятие(-я):**

3.2.2.Установка и настройка операционной системы Windows.

3.2.7.Изучение интерфейса и команд ОС Windows.

#### **Задание №1**

Используя виртуалную машину и предложенный установочный файл операционной системы Windows:

1. Осуществить подготовку накопителя и начальную установку операционной системы Windows;

2. Выпонлить настройку и проверку функционирования средств автозагрузки.

3. В автозагрузку добавить программы согласно варианту:

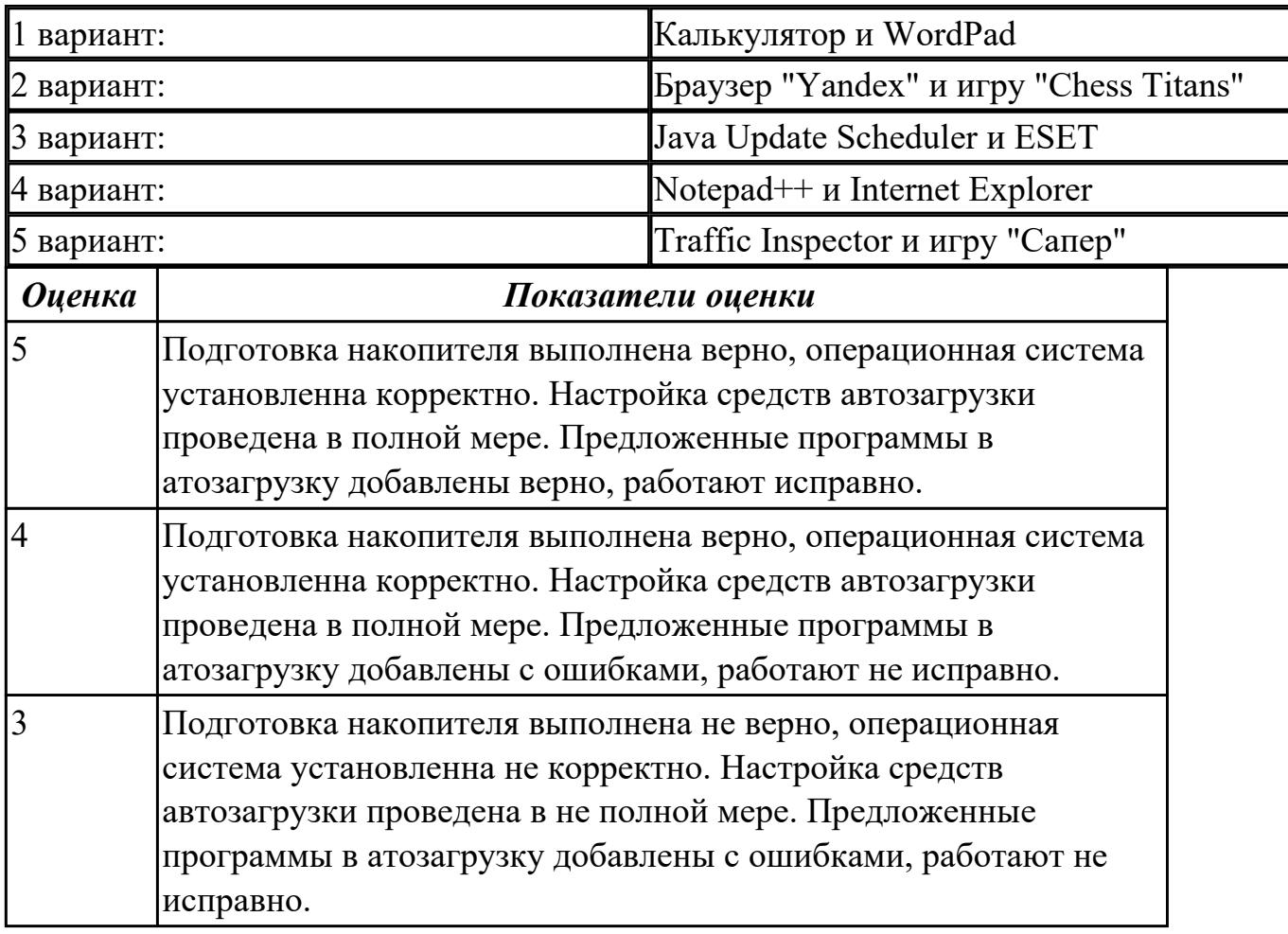

### **2.8 Текущий контроль (ТК) № 8**

**Тема занятия:** 3.4.3.Исследование принципов диспетчеризации процессов.

**Метод и форма контроля:** Практическая работа (Информационно-аналитический)

**Вид контроля:** Практическая работа с использованием ИКТ

**Дидактическая единица:** 2.7 пользоваться программным интерфейсом операционной системы;

### **Занятие(-я):**

3.2.8.Изучение возможностей стандартных программ в составе ОС Windows.

3.2.10.Служебные программы в составе ОС Windows.

3.2.14.Настройка и оптимизация оборудования в Windows.

### **Задание №1**

Пользуясь командной строкой операционной системы Windows, создать дерево каталога как показано на рисунке согласно варианту с использованием команд. В строке приглашения MS-DOS вывести параметры согласно варианту:

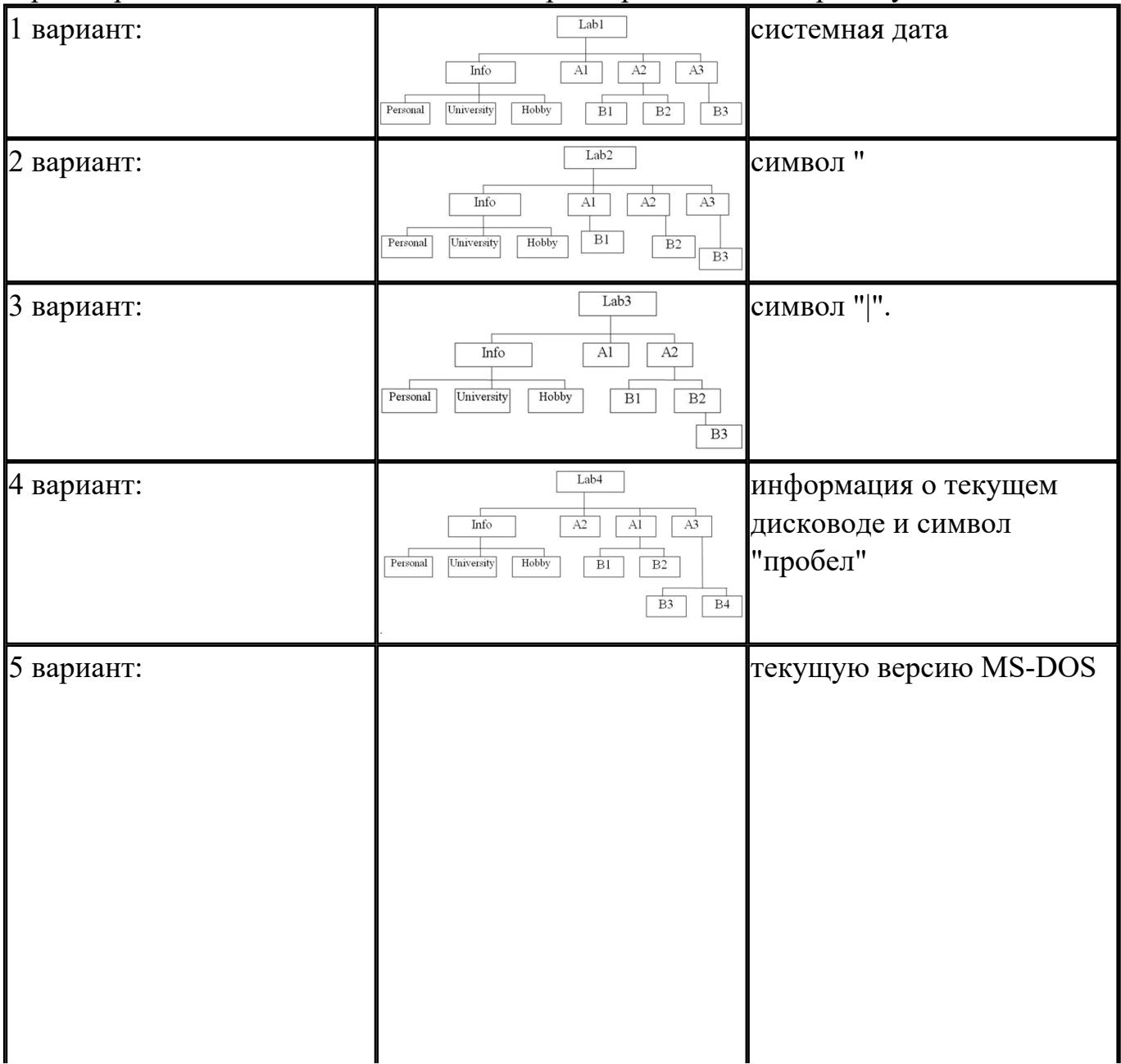

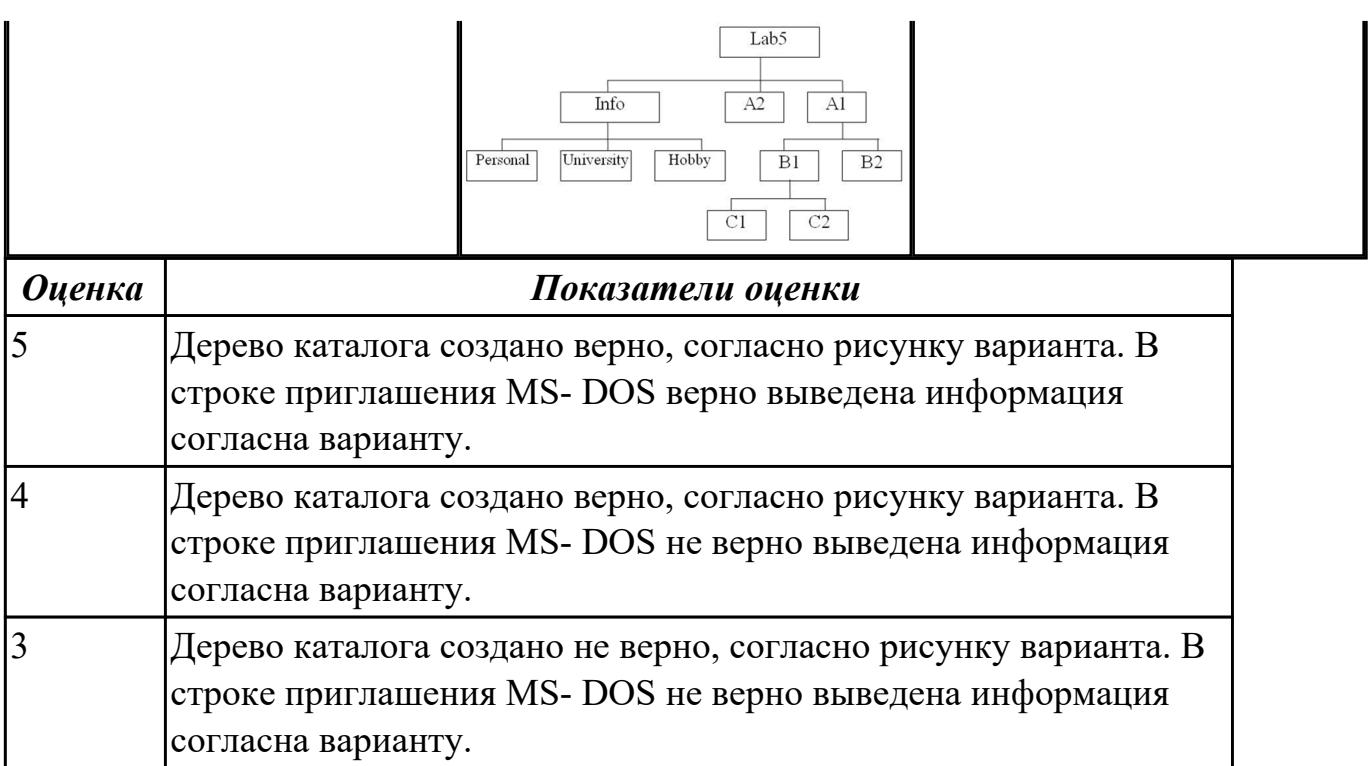

**Дидактическая единица:** 2.8 использовать средства операционных систем и сред для обеспечения работы вычислительной техники;

### **Занятие(-я):**

1.2.4.Выполнение действий с объектами при помощи файлового менеджера.

3.2.16.Анализ прикладных программ в составе Windows.

### **Задание №1**

Пользуясь командной строкой операционной системы Windows, создать дерево каталога как показано на рисунке согласно варианту с использованием команд. В строке приглашения MS-DOS вывести параметры согласно варианту:

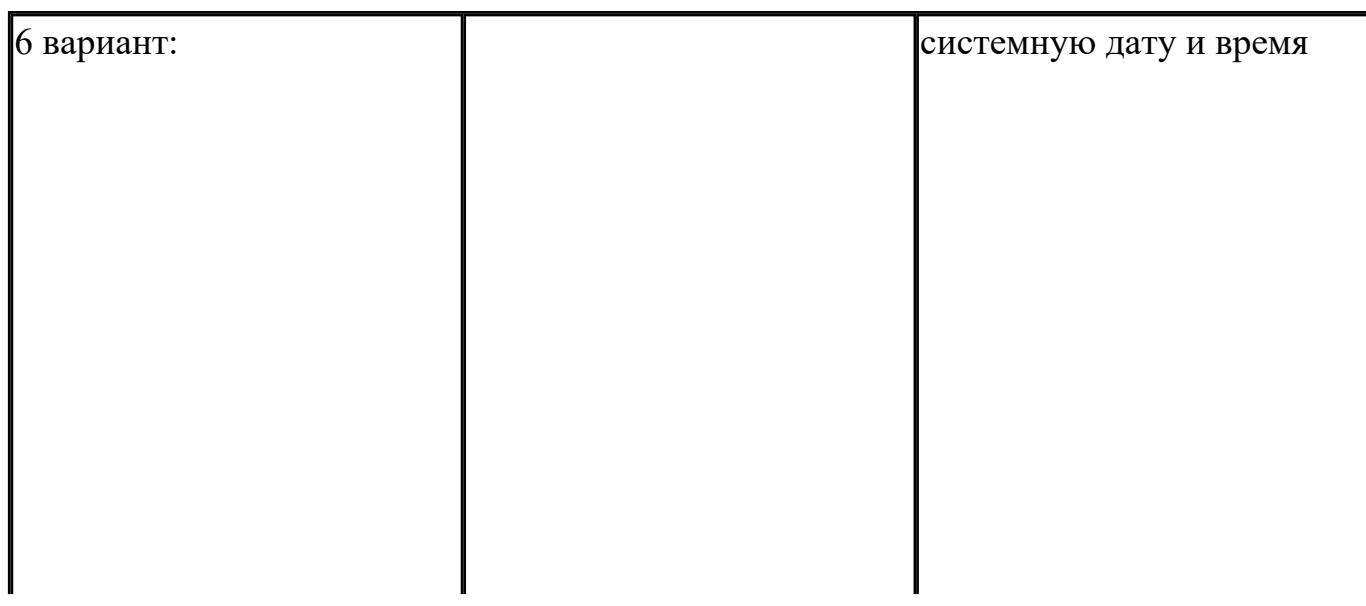

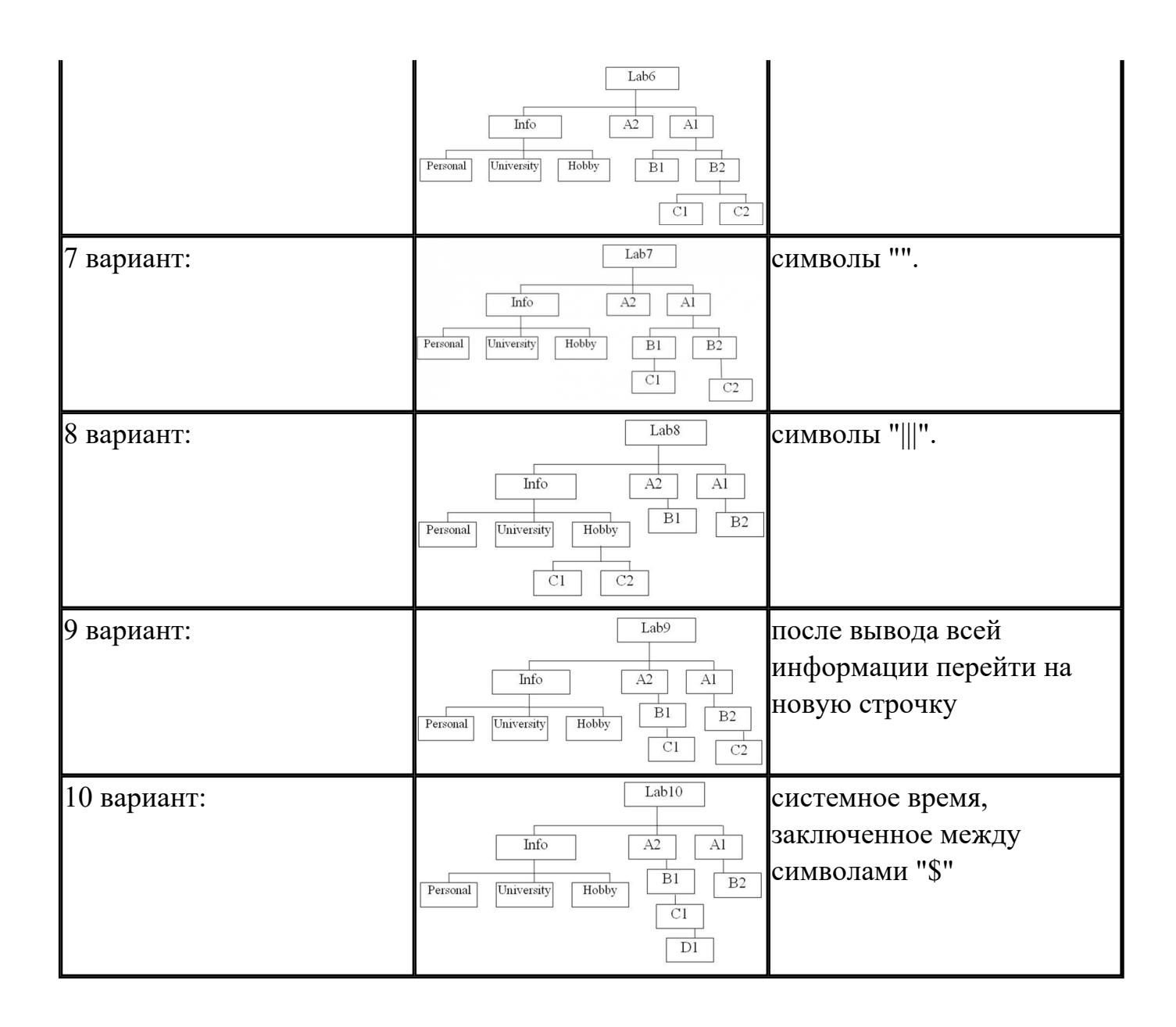

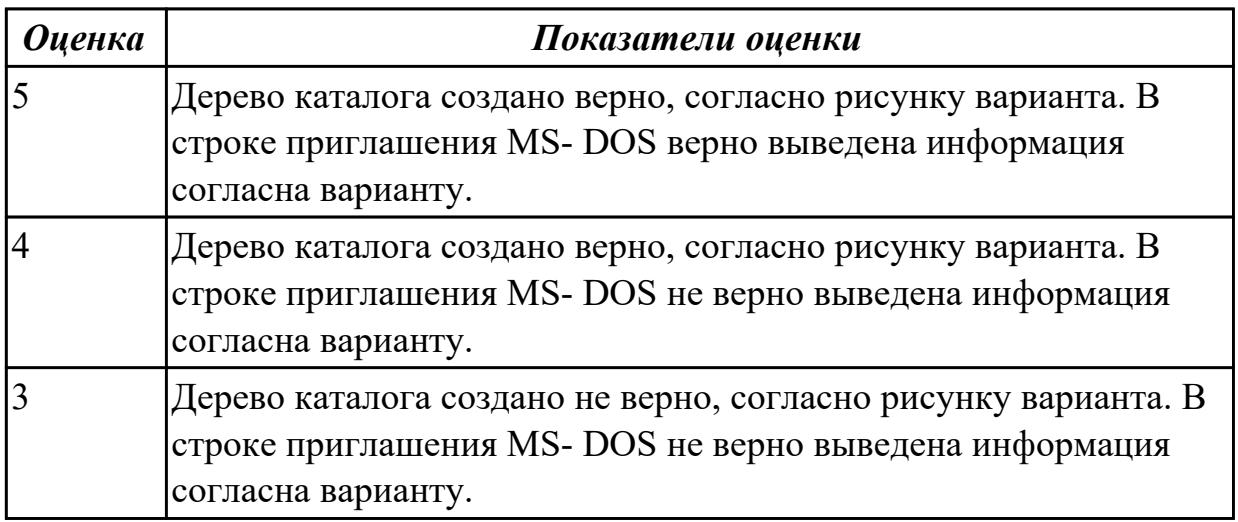

### **2.9 Текущий контроль (ТК) № 9**

**Тема занятия:** 3.4.8.Работа с программами для тестирования системы - CPU и

### AIDA64

**Метод и форма контроля:** Практическая работа (Информационно-аналитический) **Вид контроля:** Практическая работа с использованием ИКТ

**Дидактическая единица:** 2.9 устанавливать, настраивать и обслуживать

различные операционные системы и оболочки.

### **Занятие(-я):**

3.2.5.Установка и удаление программного обеспечения.

3.2.13.Обновление и восстановление Windows.

### **Задание №1**

Создайте BAT- файл с предложенными параметрами согласно вашему варианту:

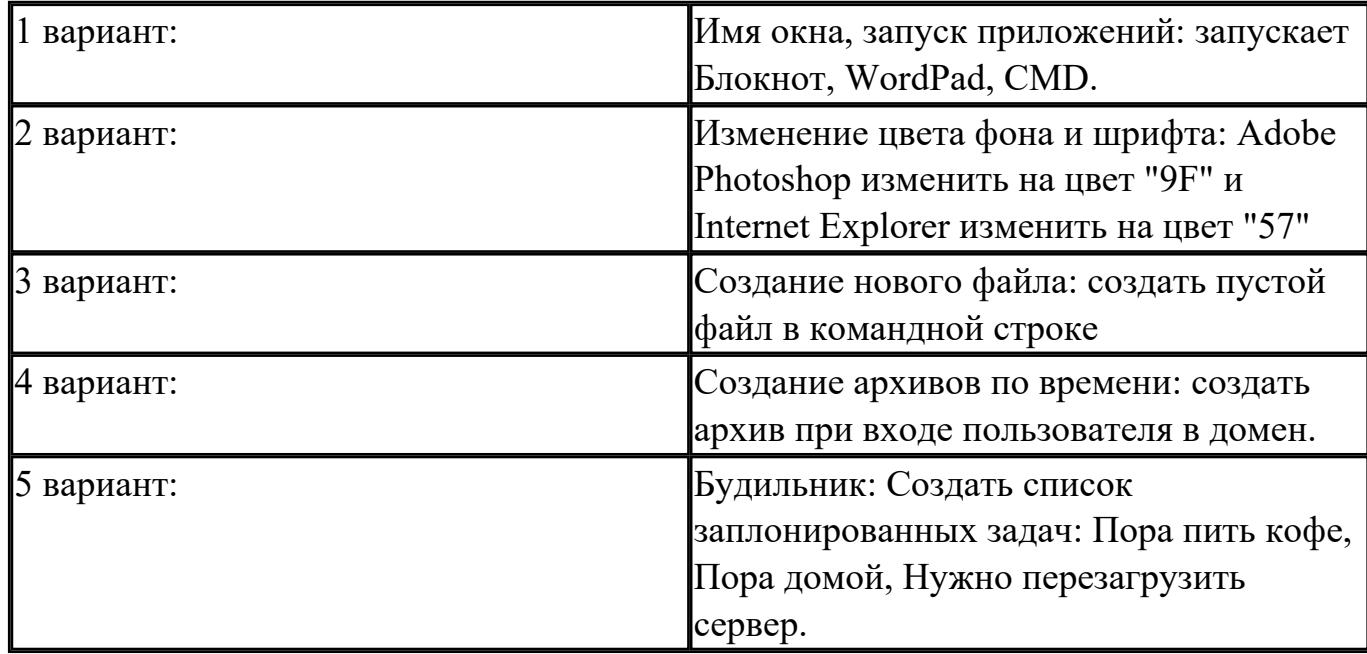

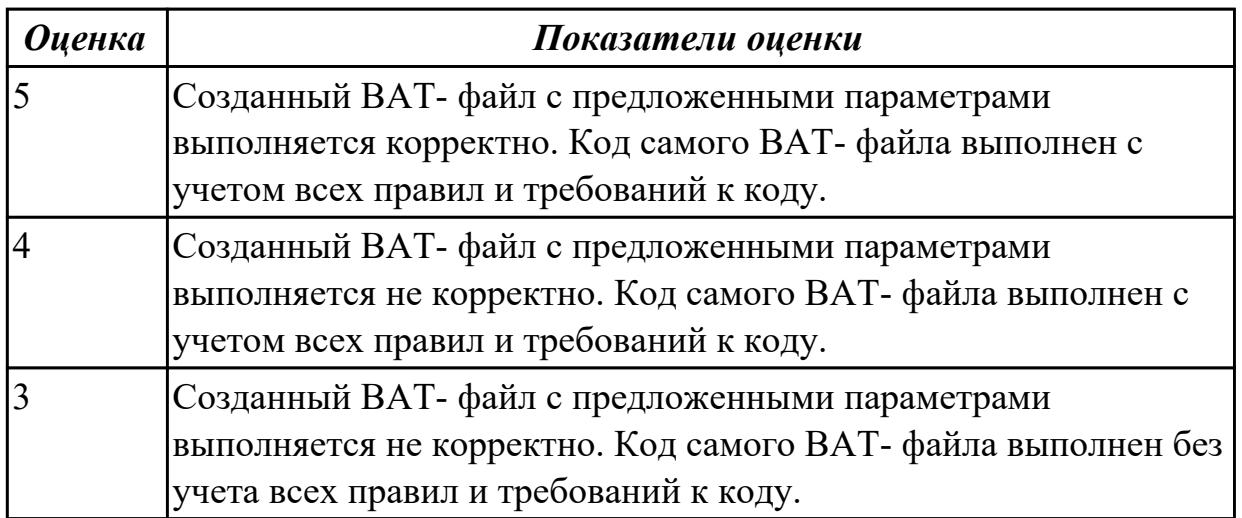

### **3. ФОНД ОЦЕНОЧНЫХ СРЕДСТВ ДИСЦИПЛИНЫ, ИСПОЛЬЗУЕМЫЙ ДЛЯ ПРОМЕЖУТОЧНОЙ АТТЕСТАЦИИ**

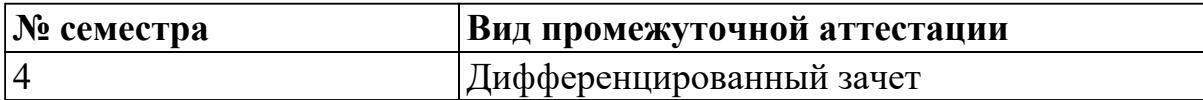

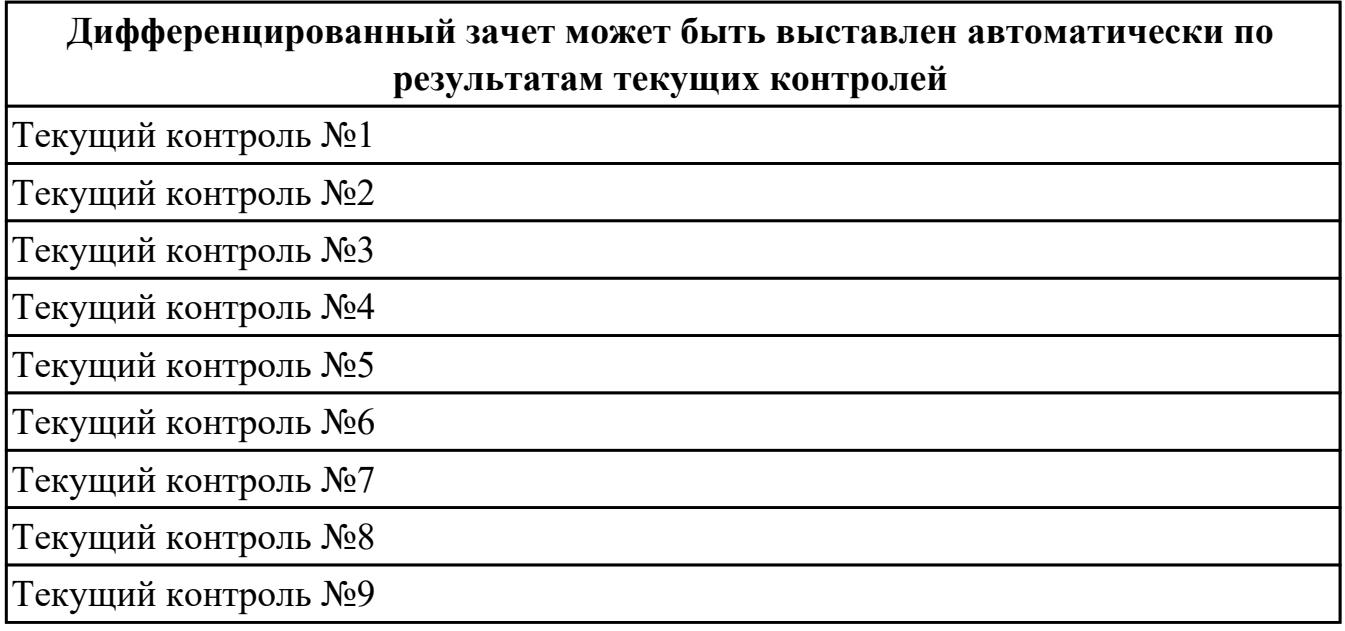

**Метод и форма контроля:** Практическая работа (Информационно-аналитический) **Вид контроля:** По выбору выполнить 1 теоретическое задание и 1 практическое задание

#### **Дидактическая единица для контроля:**

1.1 основные функции операционных систем;

### **Задание №1**

Дать полные ответы на вопросы:

1. Что такое программное обеспечение ПК?

2. На какие классы деляться программы ПК? (привести по 1-2 примера к каждому классу)

3. Какие основные функции выполняет операционная стстема?

4. Какие системные программы служал для удобства работы с файлами?

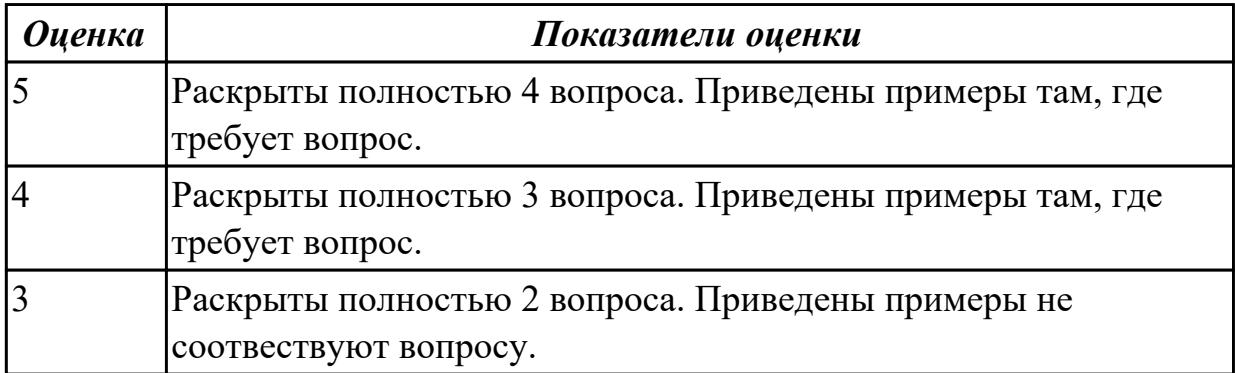

### **Задание №2**

Дать полные ответы на вопросы:

1. По какому прнципу программы делятся на лицензионные, условно бесплатные и бесплатные? (привести по 1-2 примера к каждому виду программ)

2. При дефрагментации диска куда записывается каждый файл?

3. Как стираются данные при быстром форматировании диска?

4. Как стираются данные при полном форматировании диска?

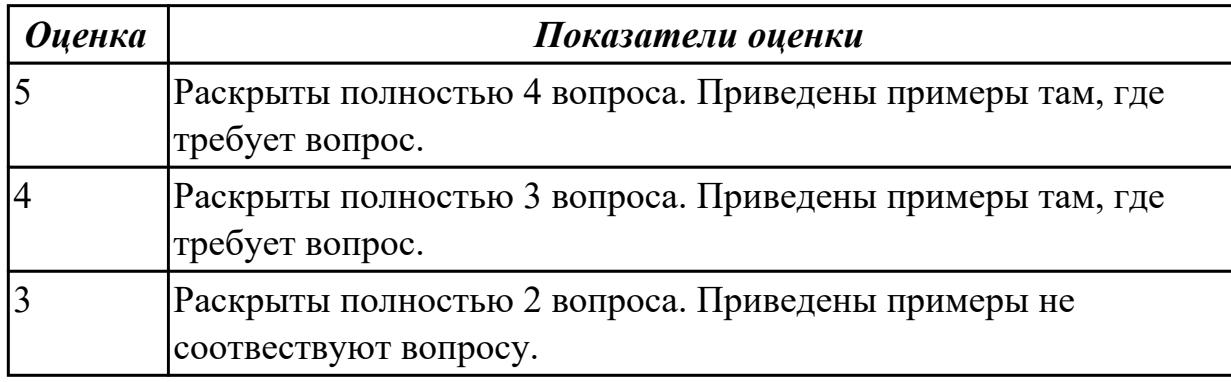

#### **Дидактическая единица для контроля:**

1.2 машинно-независимые свойства операционных систем;

#### **Дидактическая единица для контроля:**

1.3 принципы построения операционных систем;

#### **Задание №1 (из текущего контроля)**

Дать полные ответы на вопросы:

- 1. Что является критерием эффективности вычислительной стстемы?
- 2. Что является основным критерием эффективности системы пактной обратоки?

3. В каких систмемах гарантируется выполнение задания за опроеделенный промежуток времени?

4. В каких системах самое неэффективное использование ресурсов вычислительной техники?

5. Какое состояние не определено для потока в системе?

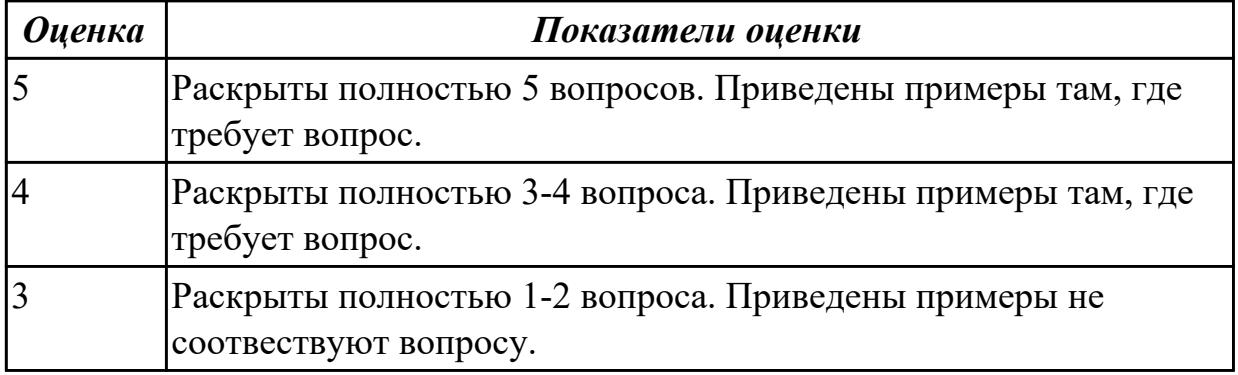

1.4 сопровождение операционных систем

#### **Задание №1 (из текущего контроля)**

Дать полные ответы на вопросы:

1. Каких смен состояний не существует в операционной системе?

2. Как называется число, которое характеризует степень привелигерованности потока при использовнии ресурсов?

3. Между какими компанентами распределяется процессорное время?

4. На основе чего происходит планирование и сонхронизация процессов?

5. Что используется для возобновления процесса после прерывания?

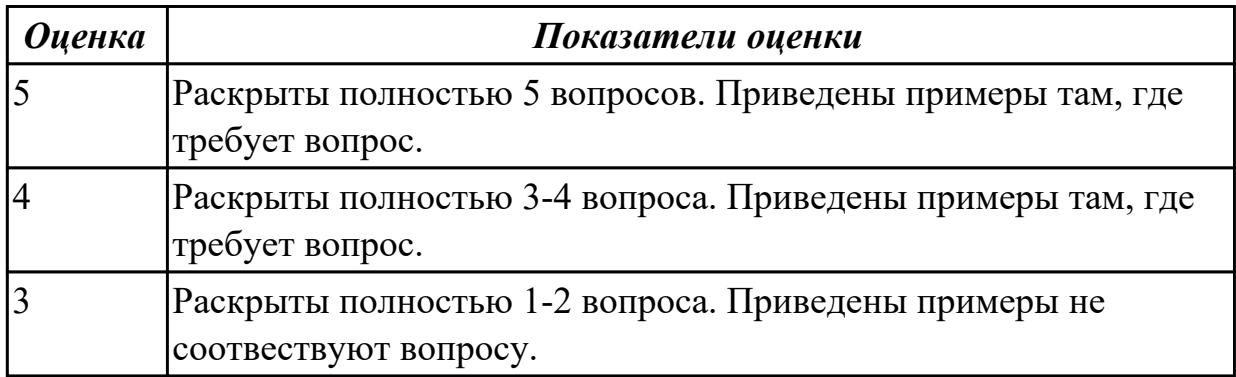

#### **Дидактическая единица для контроля:**

1.5 особенности работы в конкретной операционной системе;

### **Задание №1 (из текущего контроля)**

Дать полные ответы на вопросы:

1 Что такое FAR Manager?

2 Какие возможности предоставляет файловый менеджер? Где чаще всего используют файловые менеджеры? (приведите примеры)

3 Как выполнить команду поиска файла в FAR Manager?

4. Какие данные содержит панель информации FAR Manager?

5.Какие пункты содержит меню левой и правой панелей в FAR Manager?

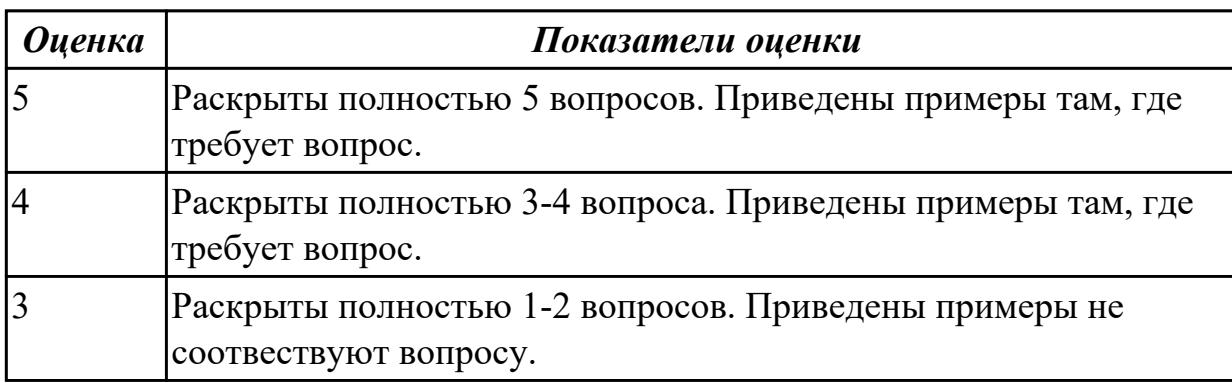

1.6 защищенность и отказоустойчивость операционных систем;

### **Задание №1 (из текущего контроля)**

Дать полные ответы на вопросы, привести примеры где этого требует вопрос:

1. Что такое виртуальная машина, хостовая операционная система, гостевая операционная система. Привести примеры данных операционных ситсем.

2. Для решения каких задач могут быть использовпаны виртуальные машины?

3. Какие приложения используются для создания виртуальных машин? Приведите 2-3 примера.

4. Назовите этапы создания вирутальной машины в любом из выбранных Вами приложений.

5. Назовите этапы установки операционной системы Windows 7 на виртуальную машину .

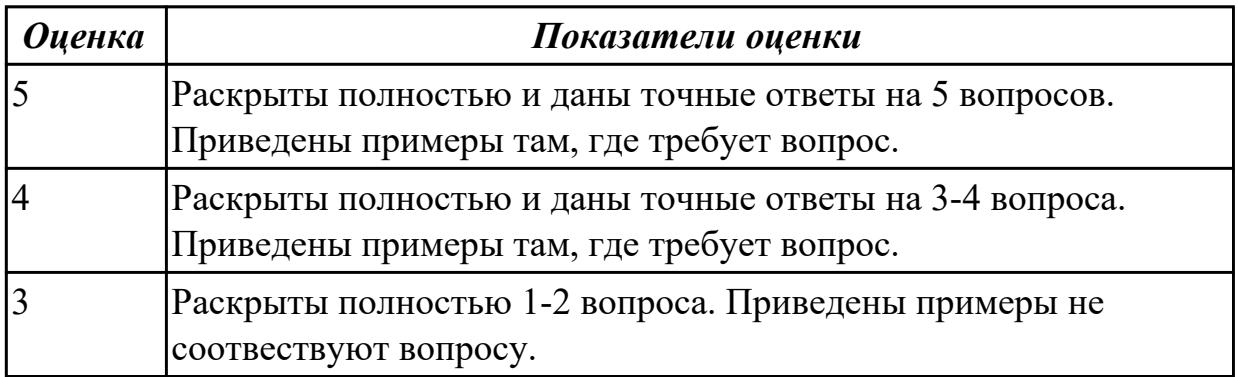

#### **Дидактическая единица для контроля:**

1.7 стандартные программы операционной системы.

### **Задание №1**

Дать полные ответы на вопросыпривести примеры, где этого требует вопрос :

1. ЧТо такое операционная система? Какие виды операционных систем бывают? (приведите примеры их применения)

2. Что такое оперционное окружение? Из чего состоит операционное окружение?

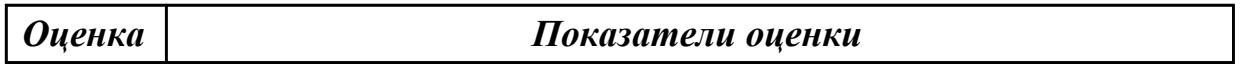

### **Задание №2**

Дать полные ответы на вопросыпривести примеры, где этого требует вопрос :

1. ЧТо такое операционная система? Какие виды операционных систем бывают? (приведите примеры их применения)

2. Что такое оперционное окружение? Из чего состоит операционное окружение?

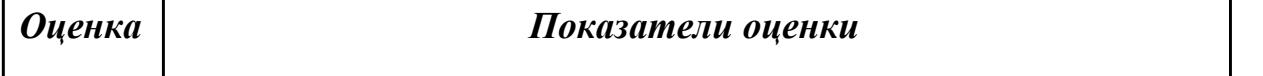

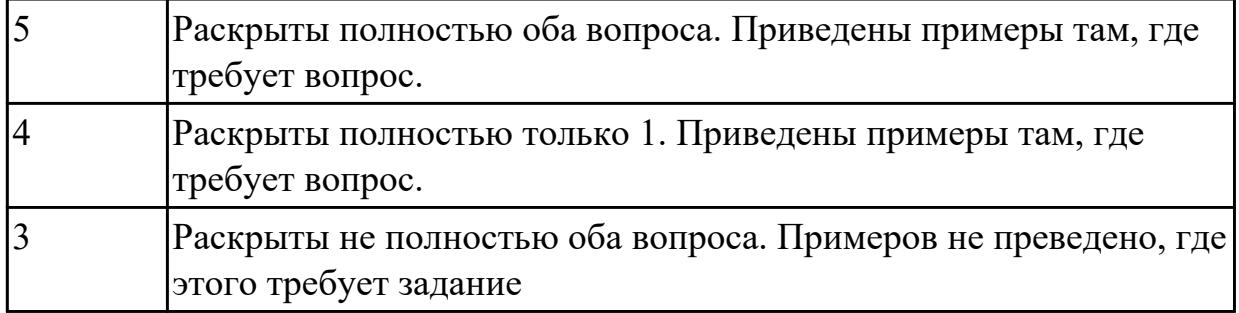

#### **Задание №3 (из текущего контроля)**

Дать полные ответы на вопросыпривести примеры, где этого требует вопрос :

1. ЧТо такое операционная система? Какие виды операционных систем бывают? (приведите примеры их применения)

2. Что такое оперционное окружение? Из чего состоит операционное окружение?

3. Что такое базования и расширенная машина? Какую функцию в этих машинах выполняет режим пользователя и супервизора?

4. Что такое прерывание? Какая последовательность при обработке прерываний?

5. Какие существуют стандартные прграммы обраьотки прерываний?

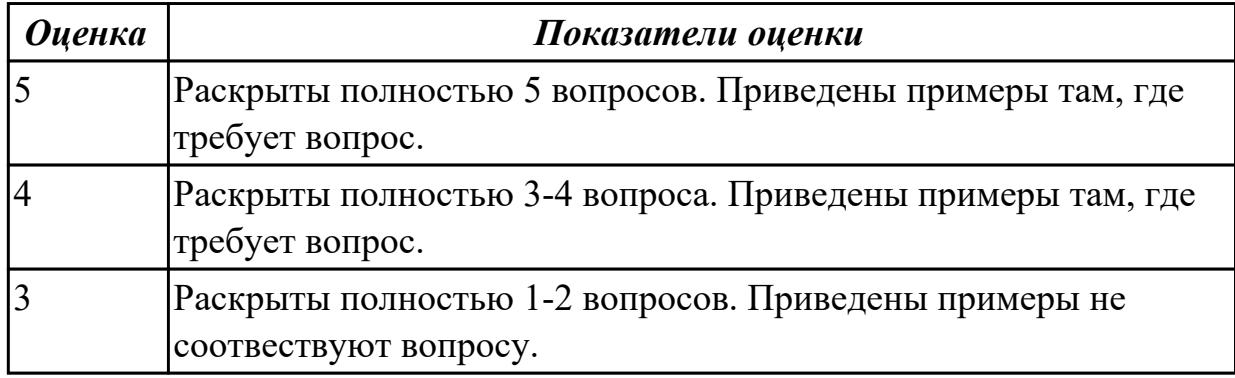

### **Задание №4**

Дать полные ответы на вопросыпривести примеры, где этого требует вопрос :

1. Что такое базования и расширенная машина? Какую функцию в этих машинах выполняет режим пользователя и супервизора?

2. Что такое прерывание? Какая последовательность при обработке прерываний?

3. Какие существуют стандартные прграммы обраьотки прерываний?

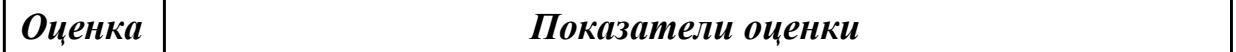

### **Задание №5**

Дать полные ответы на вопросыпривести примеры, где этого требует вопрос :

1. Что такое базования и расширенная машина? Какую функцию в этих машинах выполняет режим пользователя и супервизора?

2. Что такое прерывание? Какая последовательность при обработке прерываний?

3. Какие существуют стандартные прграммы обраьотки прерываний?

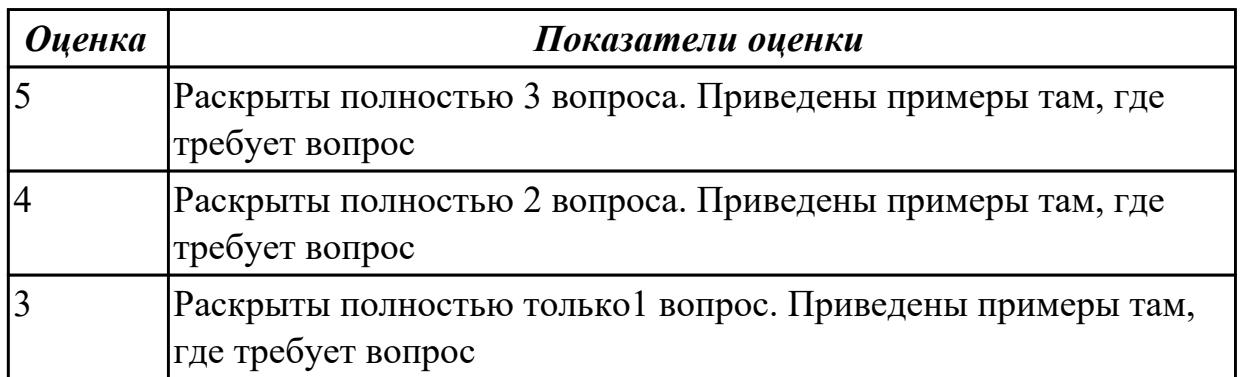

### **Дидактическая единица для контроля:**

2.1 использовать средства операционных систем и сред для решения практических задач;

### **Задание №1 (из текущего контроля)**

Сконфигурировать Bios Setup Utility в соответствии с поставленными задачами по вариантам:

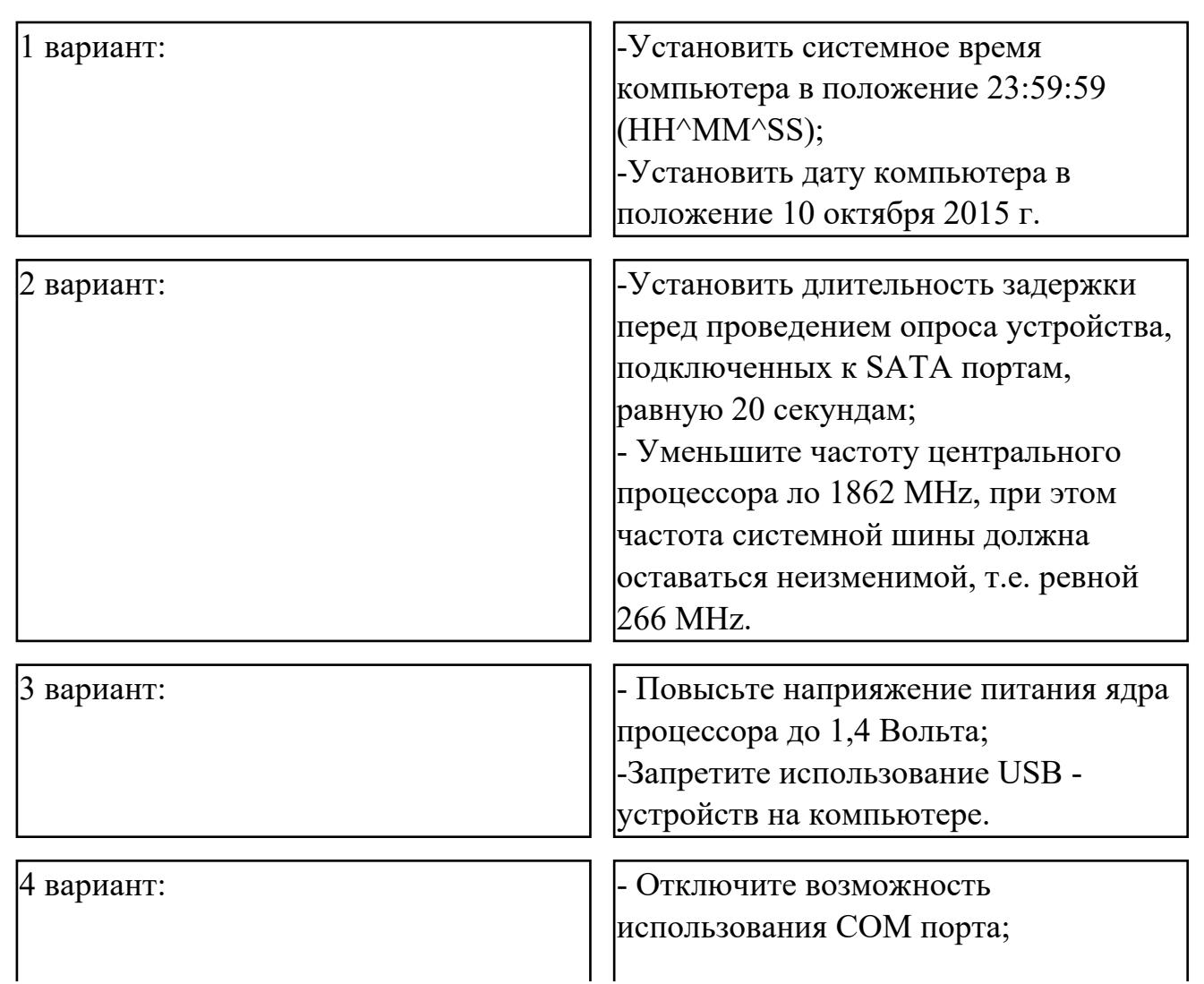

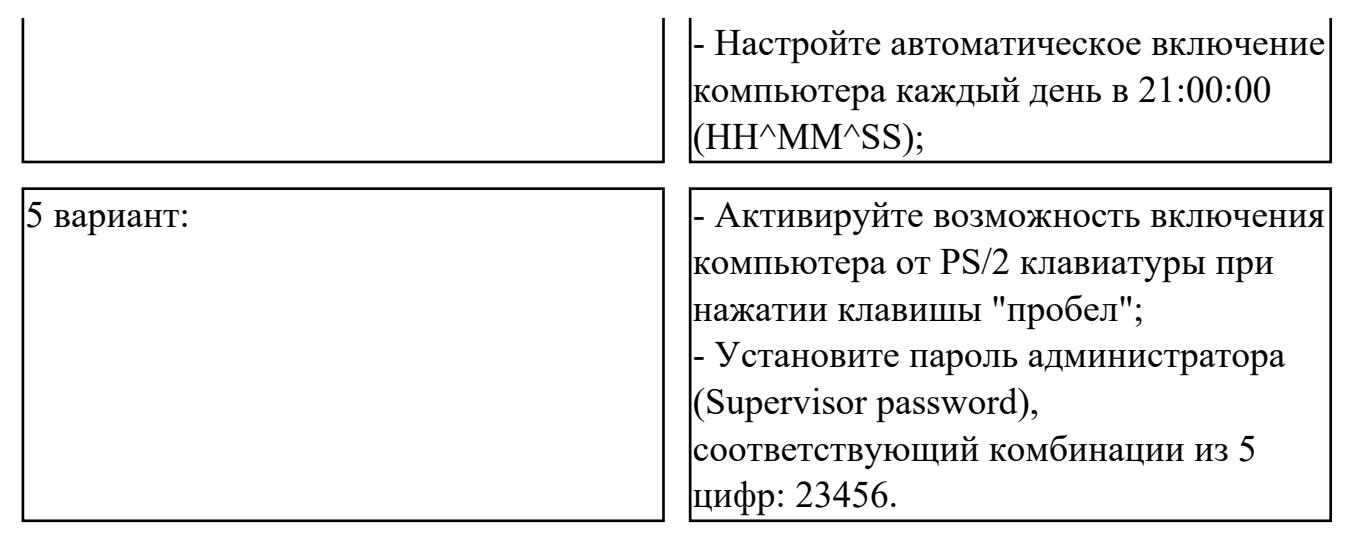

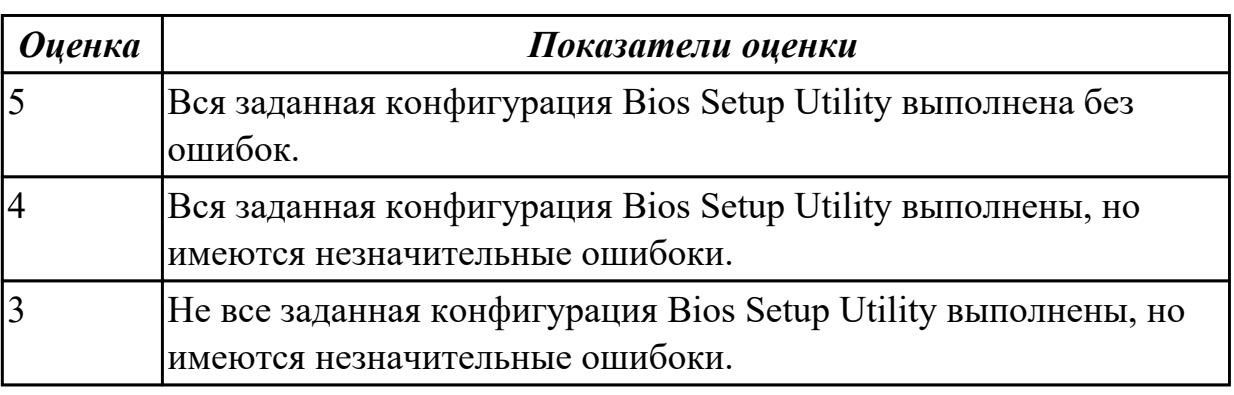

2.2 использовать сервисные средства, поставляемые с операционными системами; **Задание №1 (из текущего контроля)**

Настроить систему защиты ОС используя дополнительные элементы защиты ОС, такие как «Антивирус Касперского». Настройку произвести по предложенным

параметрам по вариантам:

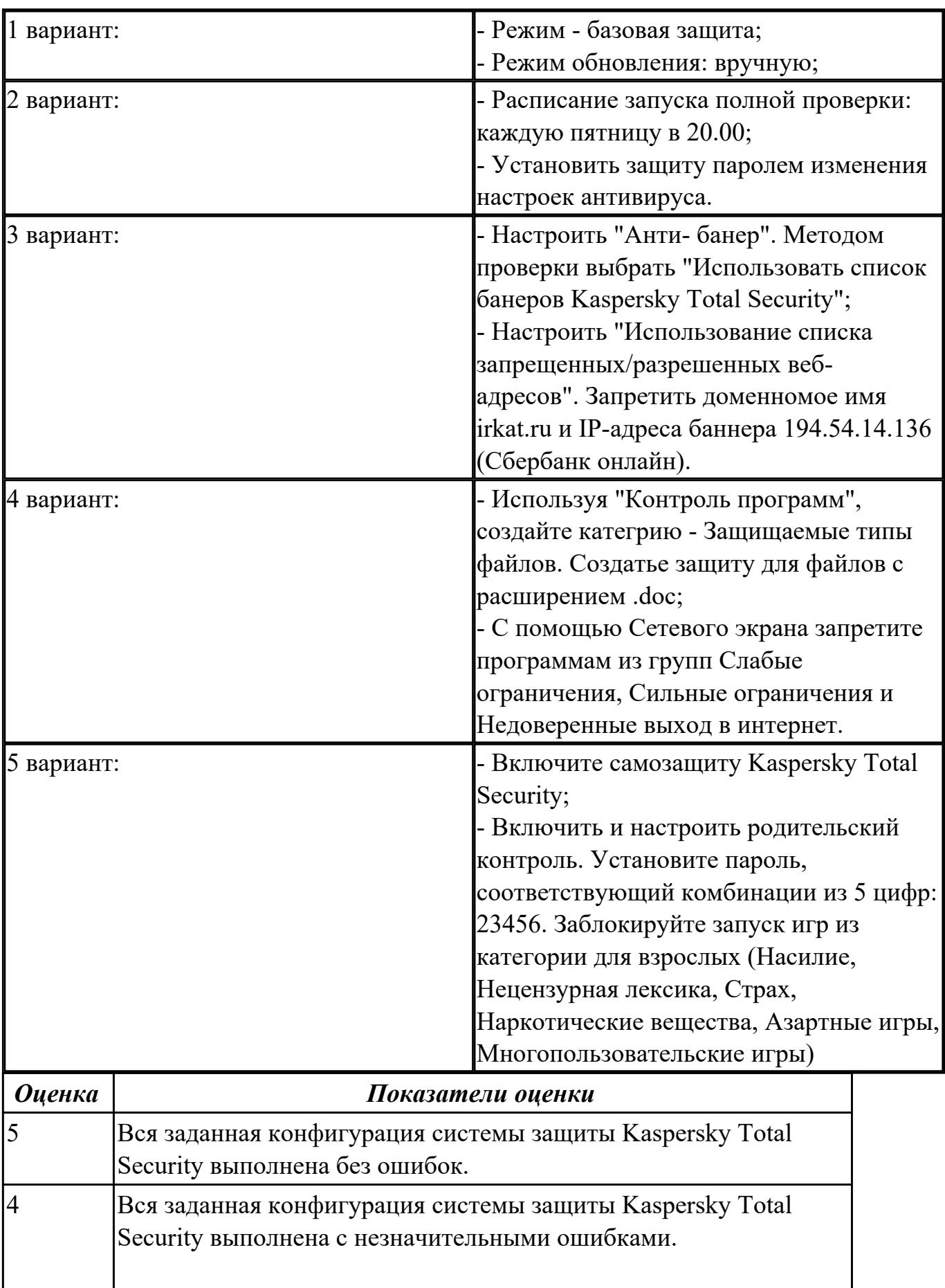

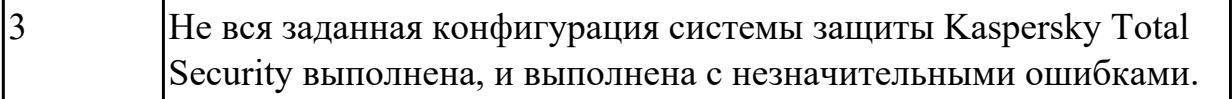

2.3 устанавливать различные операционные системы;

## **Задание №1 (из текущего контроля)**

Сконфигурировать Bios Setup Utility в соответствии с поставленными задачами по вариантам:

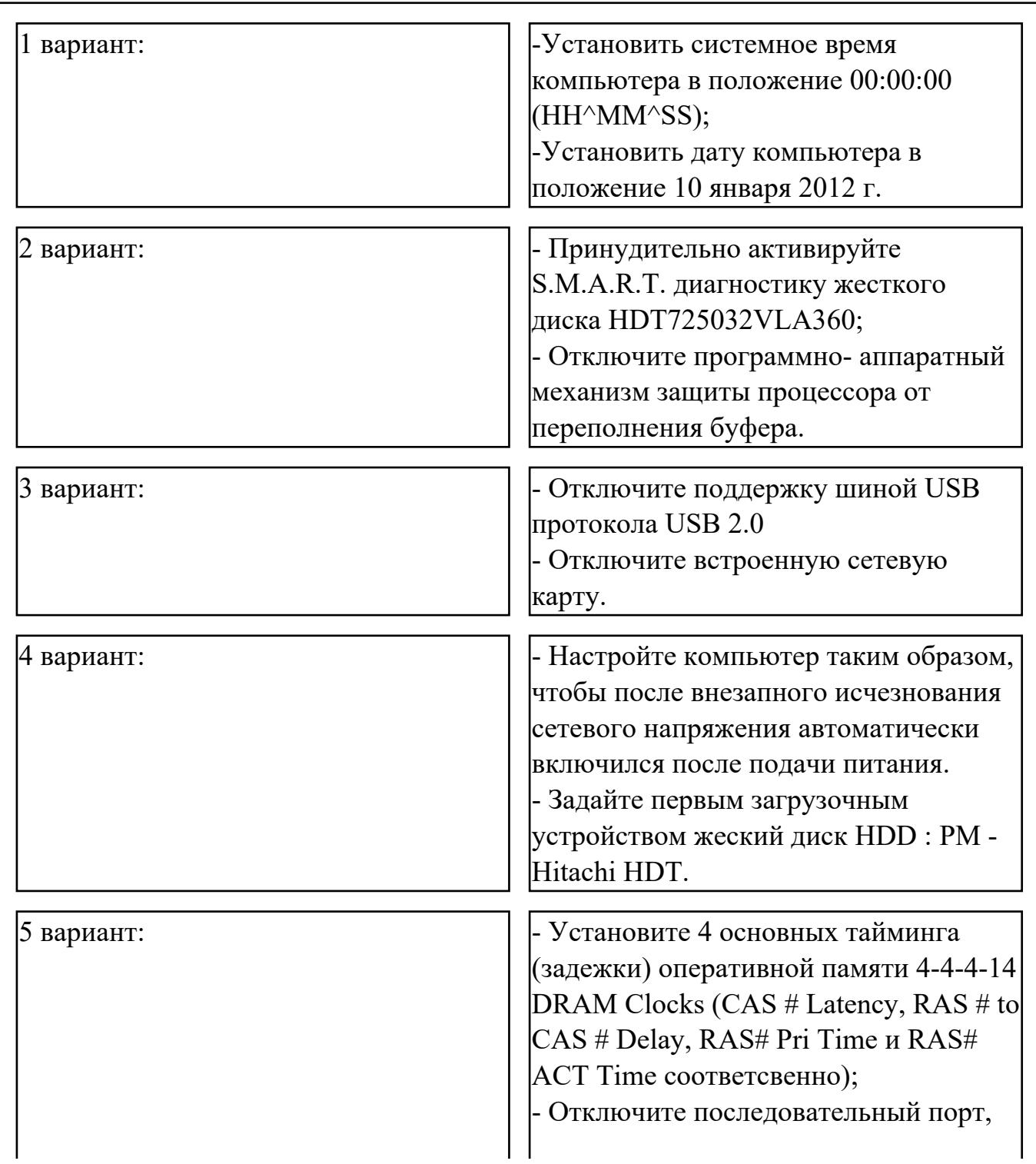

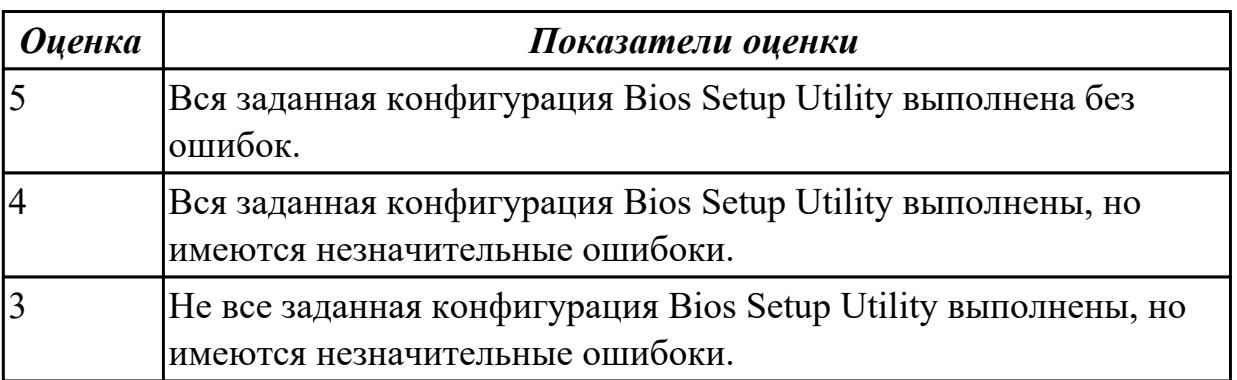

2.4 подключать к операционным системам новые сервисные средства;

### **Задание №1 (из текущего контроля)**

Сконфигурировать Bios Setup Utility в соответствии с поставленными задачами по вариантам:

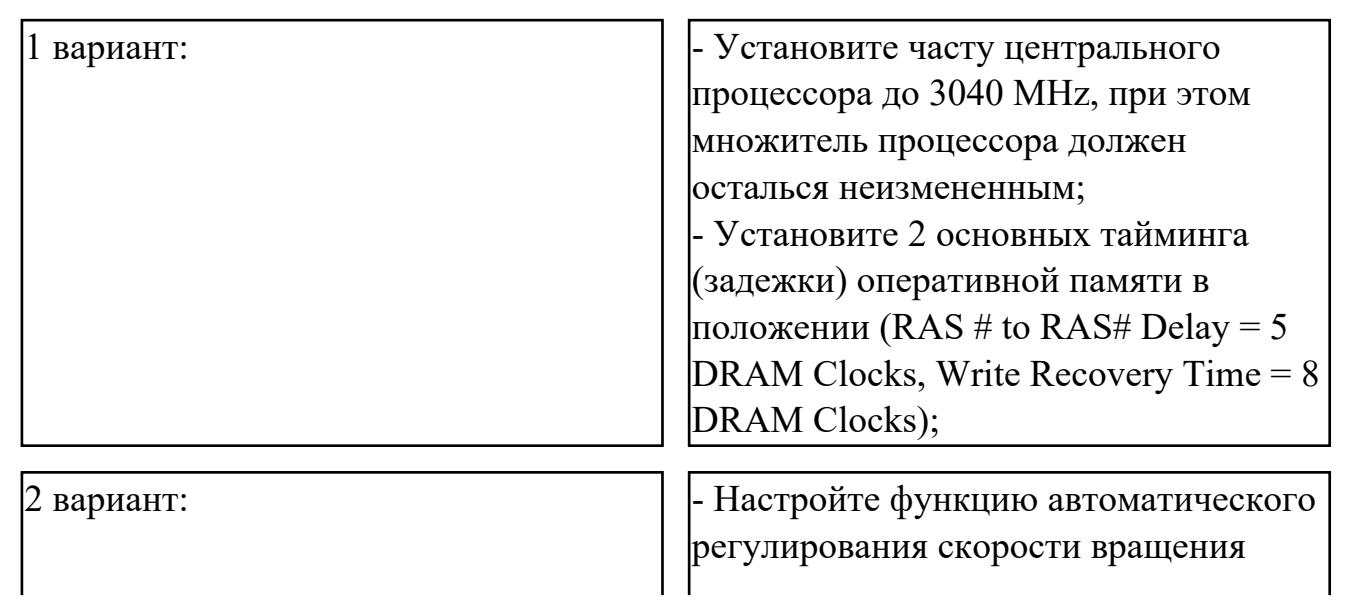

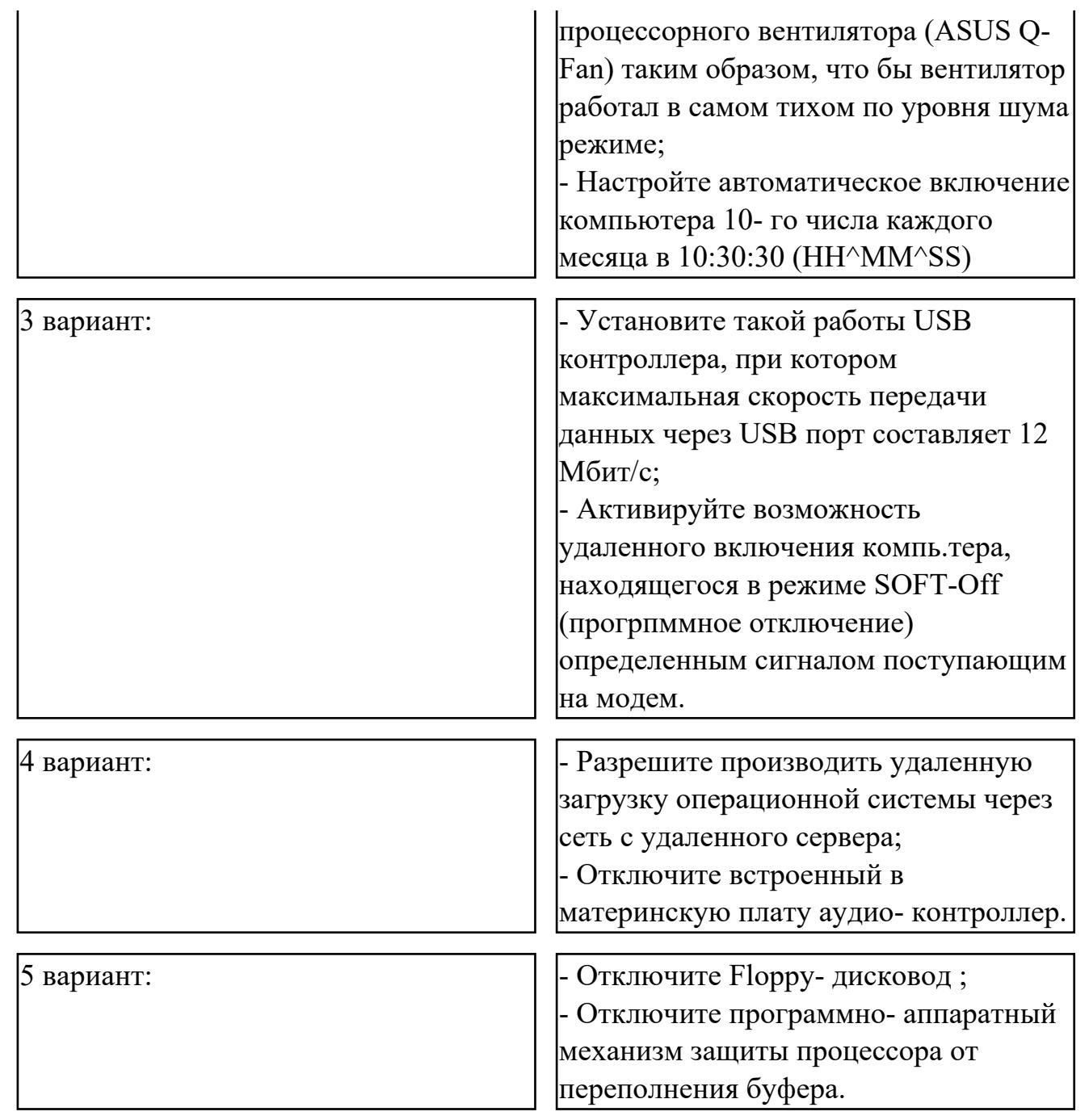

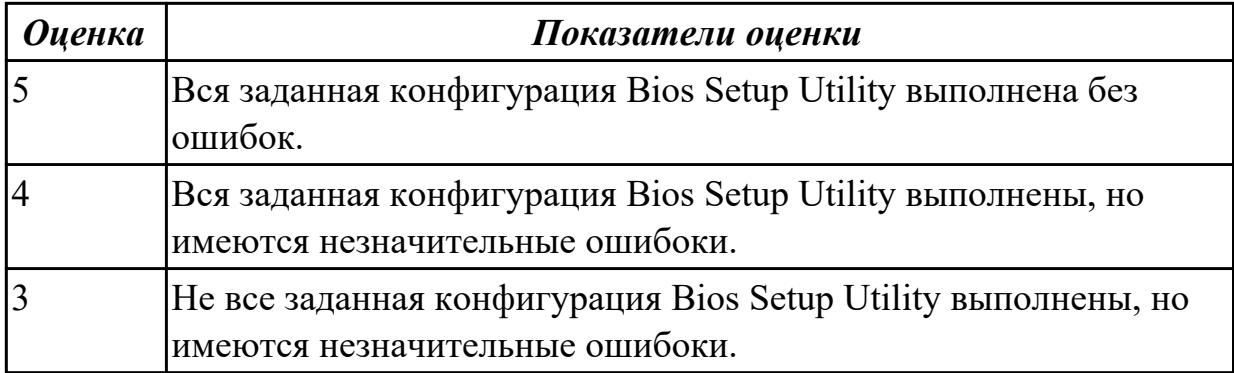

2.5 решать задачи обеспечения защиты операционных систем;

### **Задание №1**

Пользуясь утилитой «Диспетчер пользователей» в OC WINDOWS, по вариантам создать группы пользователей и назначить права:

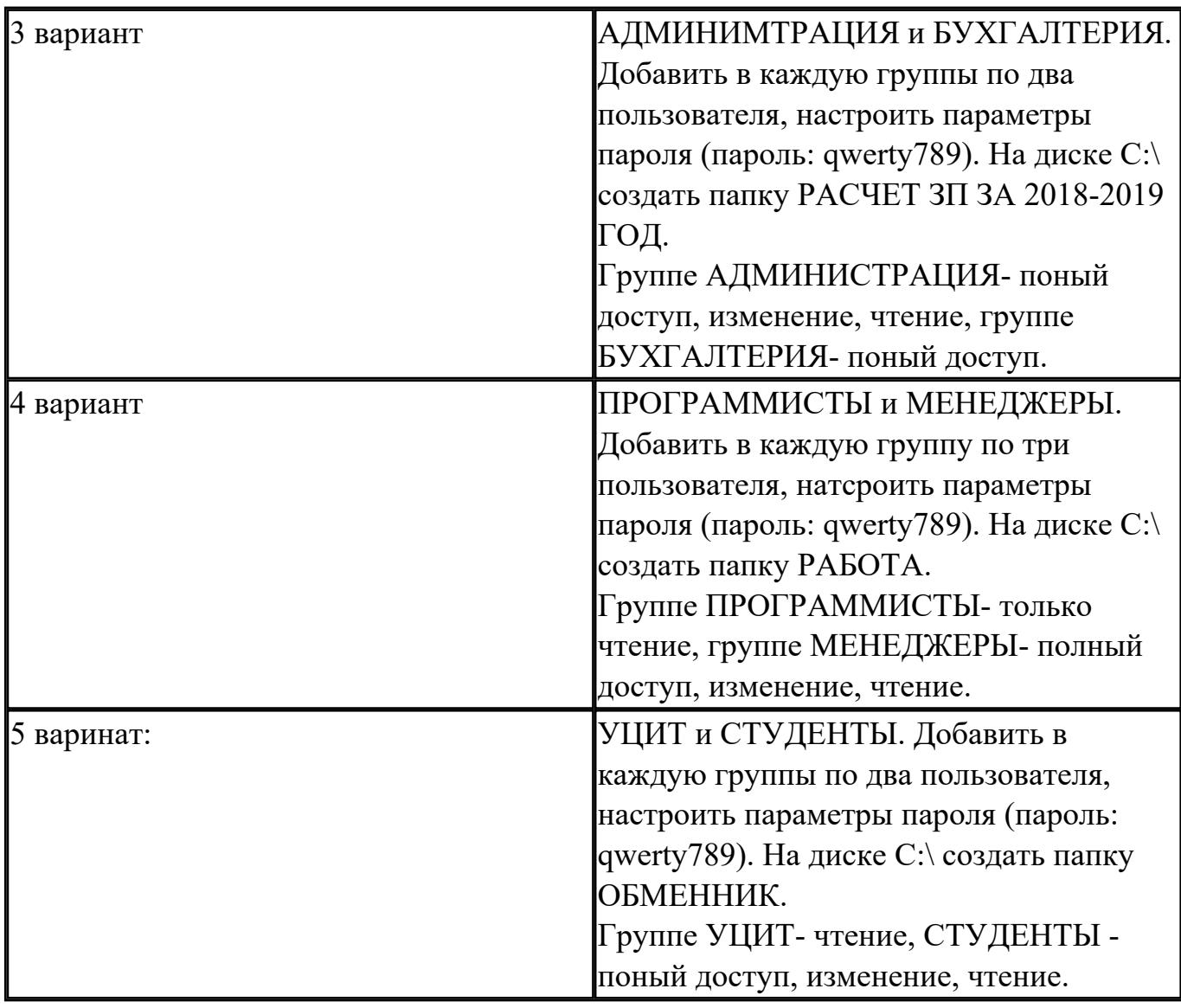

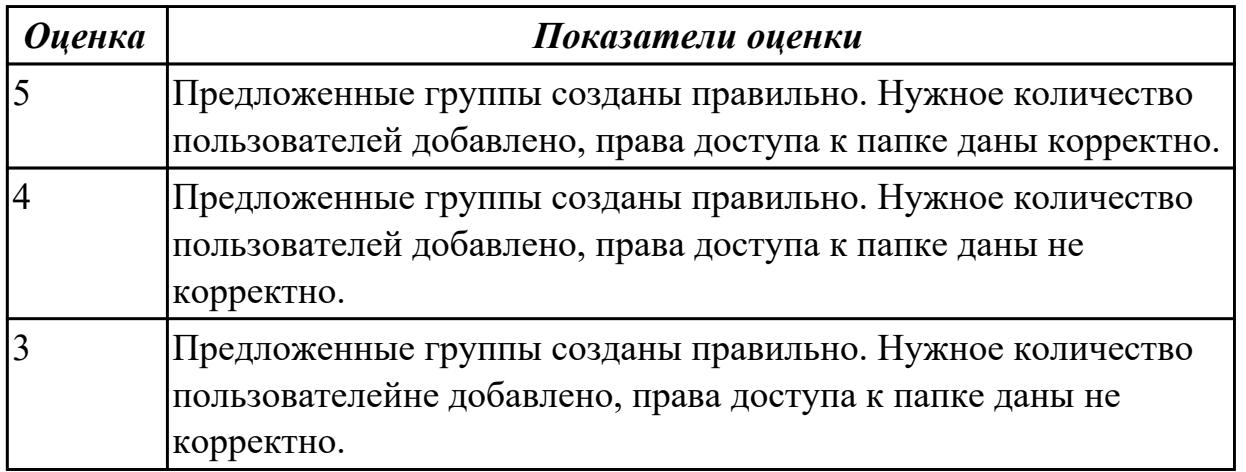

### **Задание №2**

Пользуясь утилитой «Диспетчер пользователей» в OC WINDOWS, по вариантам создать группы пользователей и назначить права:

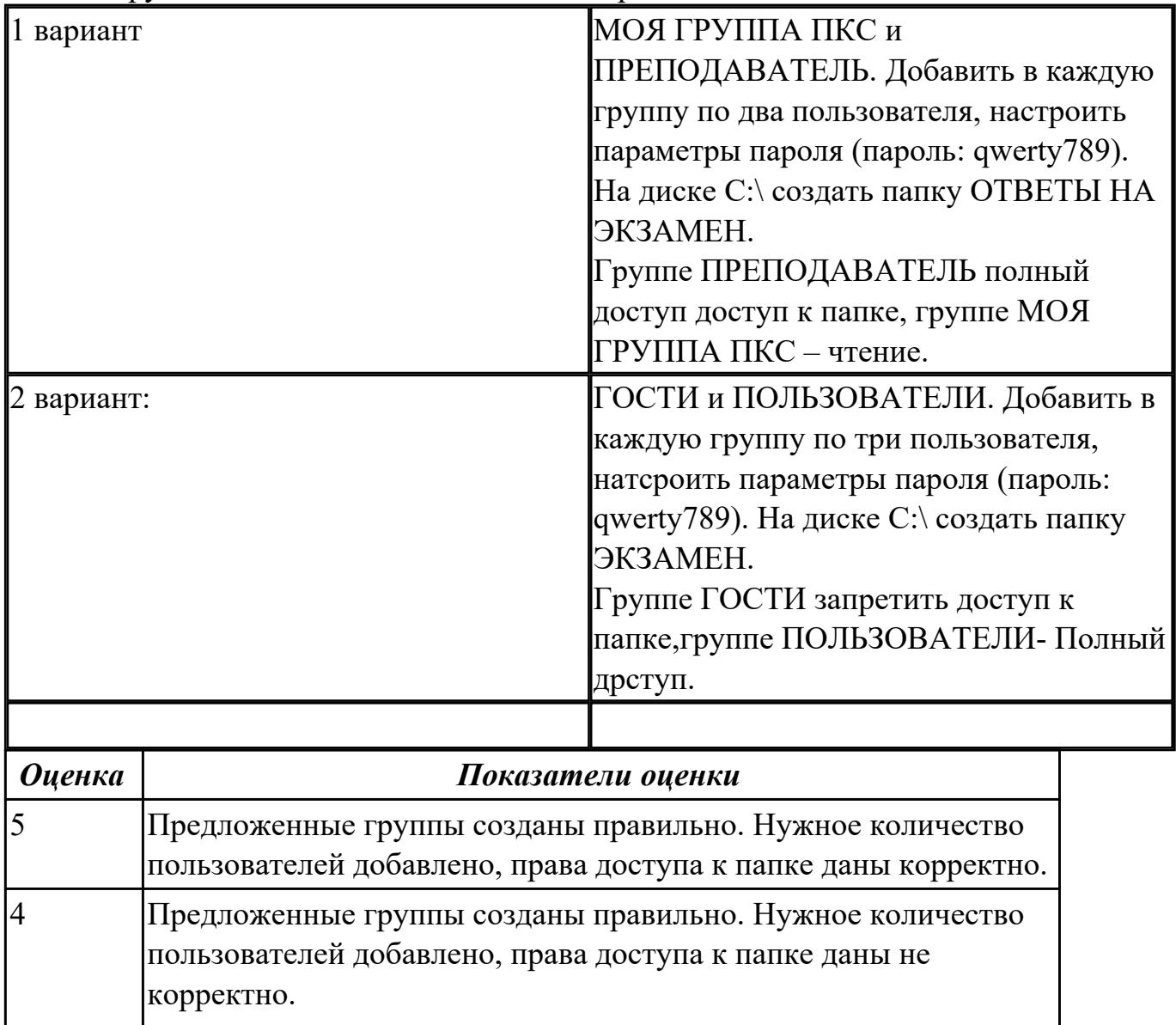

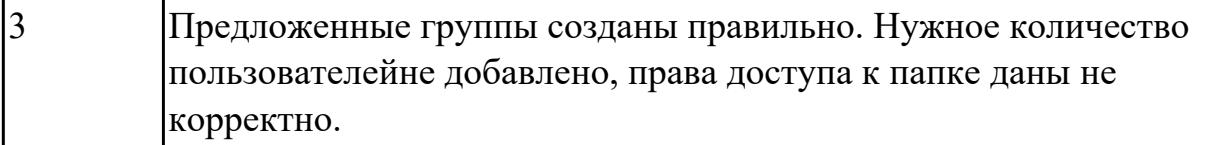

2.6 использовать виртуальные машины;

#### **Задание №1 (из текущего контроля)**

Используя виртуалную машину и предложенный установочный файл операционной системы Windows:

1. Осуществить подготовку накопителя и начальную установку операционной системы Windows;

2. Выпонлить настройку и проверку функционирования средств автозагрузки.

3. В автозагрузку добавить программы согласно варианту:

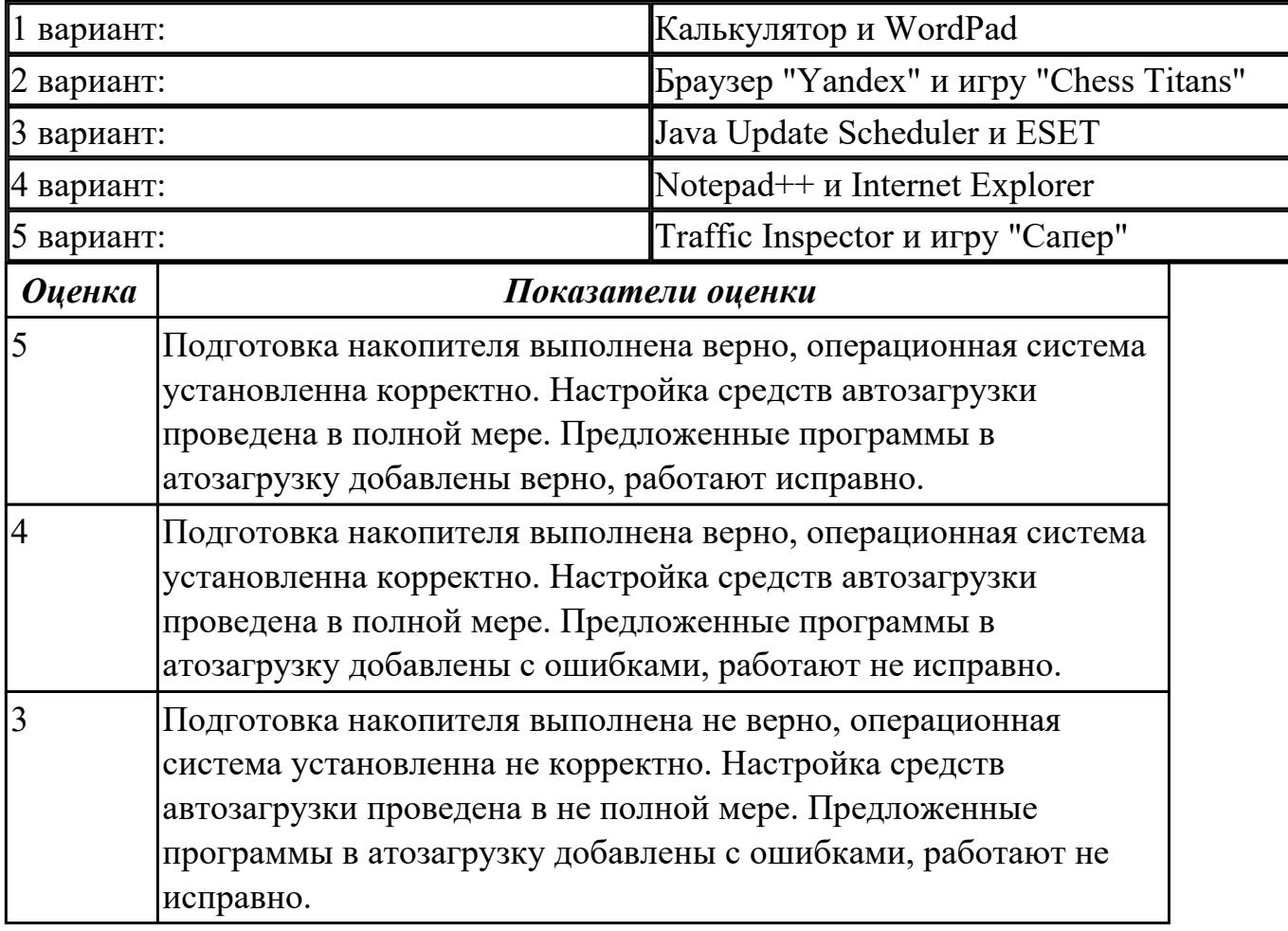

#### **Дидактическая единица для контроля:**

2.7 пользоваться программным интерфейсом операционной системы; **Задание №1 (из текущего контроля)**

Пользуясь командной строкой операционной системы Windows, создать дерево каталога как показано на рисунке согласно варианту с использованием команд. В

#### строке приглашения MS-DOS вывести параметры согласно варианту:

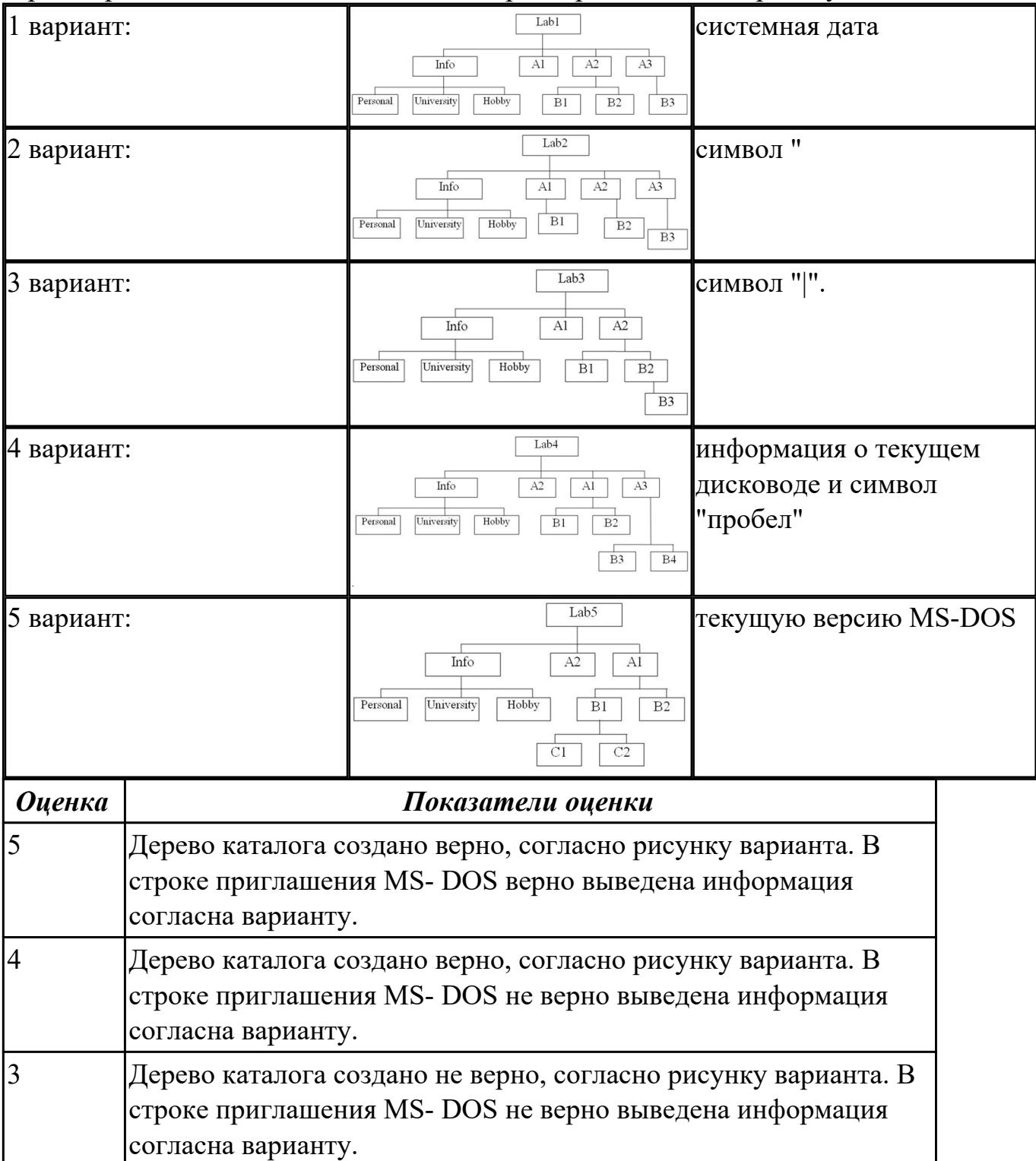

### **Дидактическая единица для контроля:**

2.8 использовать средства операционных систем и сред для обеспечения работы вычислительной техники;

#### **Задание №1 (из текущего контроля)**

Пользуясь командной строкой операционной системы Windows, создать дерево каталога как показано на рисунке согласно варианту с использованием команд. В строке приглашения MS-DOS вывести параметры согласно варианту:

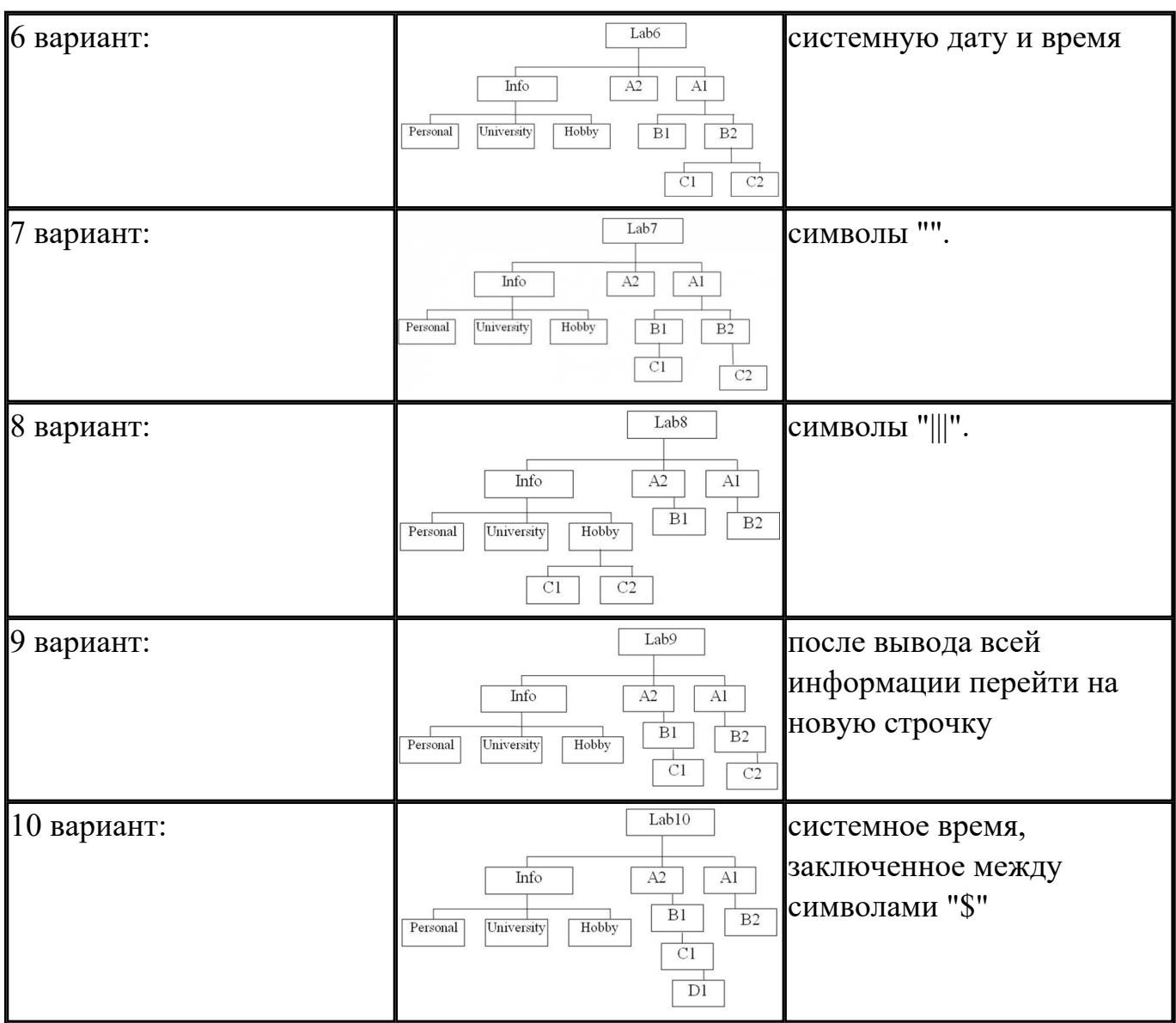

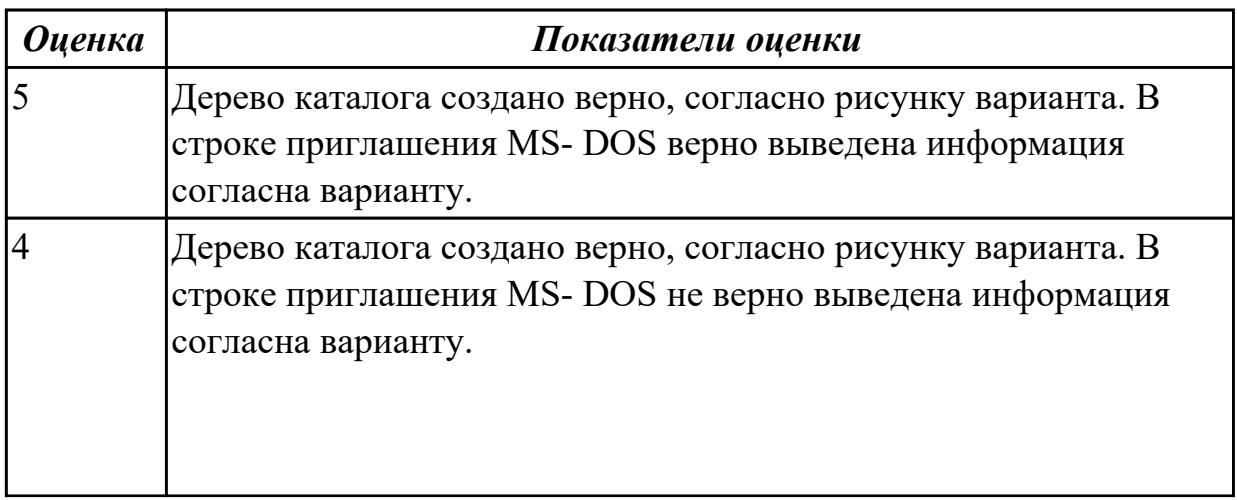

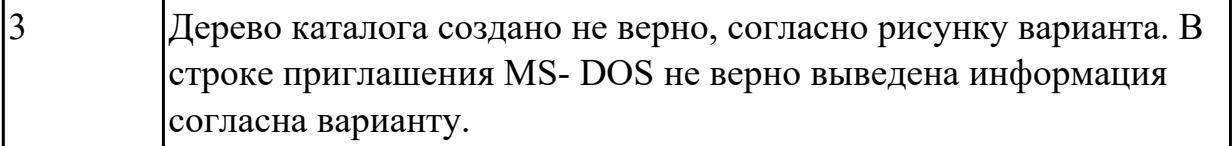

2.9 устанавливать, настраивать и обслуживать различные операционные системы и оболочки.

### **Задание №1 (из текущего контроля)**

Создайте BAT- файл с предложенными параметрами согласно вашему варианту:

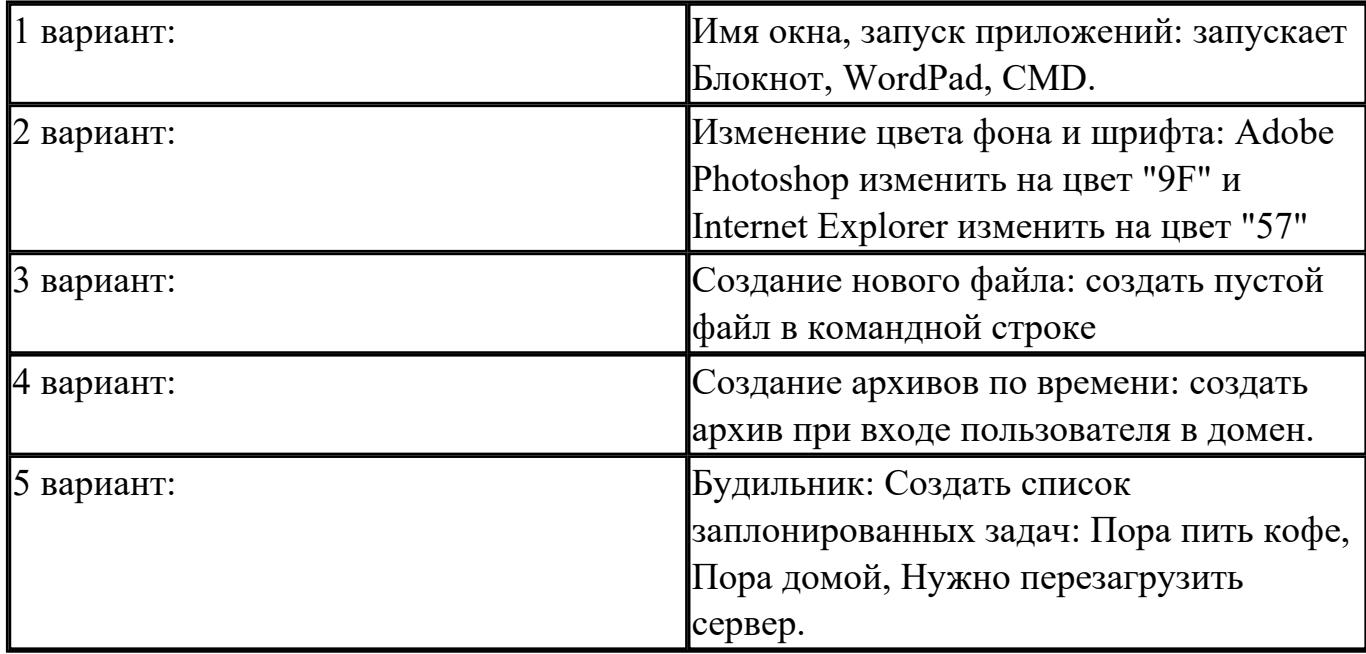

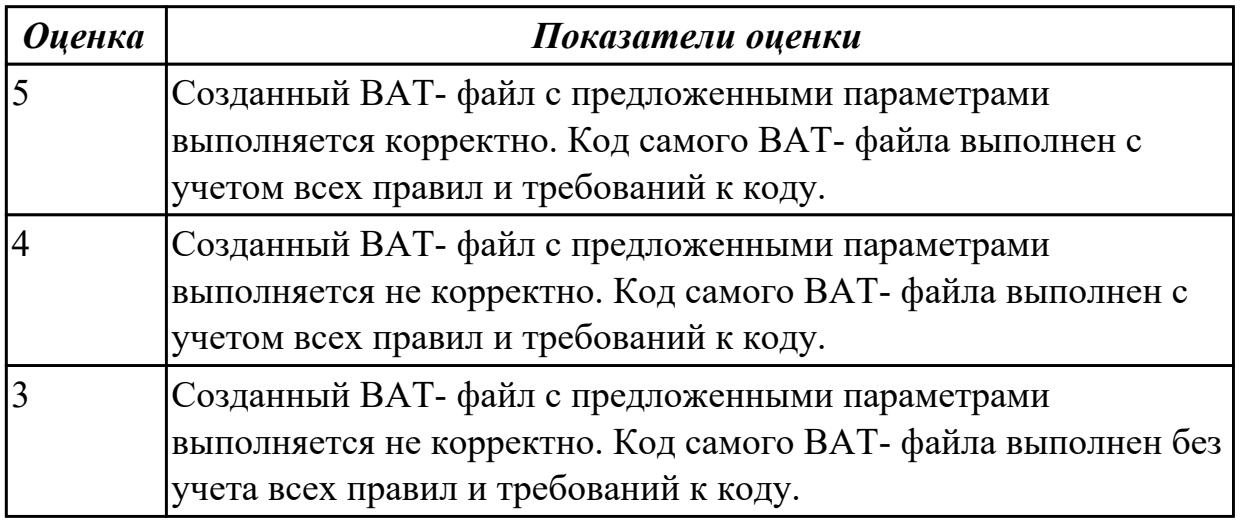